# **Тема 2. Візуалізація великих даних**

#### **1. Поняття візуалізації. Мова візуалізації**

#### **2. Сфера застосування візуалізації та завдання які вона виконує**

#### **3. Види візуалізації**

#### **4. Коротка характеристика інструментів для візуалізації даних**

*Конспект лекції укладено на основі джерел:*

36 кращих інструментів для візуалізації даних. URL: [https://toplead.com.ua/ua/blog/id/38](https://toplead.com.ua/ua/blog/id/38-luchshih-instrumentov-dlja-vizualizacii-dannyh-160/) [luchshih-instrumentov-dlja-vizualizacii-dannyh-160/](https://toplead.com.ua/ua/blog/id/38-luchshih-instrumentov-dlja-vizualizacii-dannyh-160/)

Кобзаренко Д.Н., Мустафаев А.Г. Учебное пособие дисциплины «Анализ больших данных» для направления подготовки 38.03.05«Бизнесинформатика», профиль «Электронный бизнес». – Махачкала: ДГУНХ, 2019 г.– 107 с.

Силен Дэвид, Майсман Арно, Али Мохамед Основы Data Science и Big Data. Python и наука о даных. СПб.: Питер, 2017. 336 с.

Як і для чого використовують візуалізацію даних? URL: http://eidos.org.ua/novyny/yak-i-dlyachoho-vykorystovuvaty-vizualizatsiyu-danyh/

Навіщо візуалізація даних в сучасному інтернет-просторі. URL: http://yellowarrow.design/index.php/ua/blog-article/98-data-visualisation-web (дата звернення: 11.06.2021 р.).

#### **1. Поняття візуалізації. Мова візуалізації**

#### **Візуалізація даних допомагає сприймати та запам'ятовувати інформацію.**

Наш мозок влаштований таким чином, що візуальні образи він сприймає набагато краще, ніж текстовий, цифровий або табличний контент. Тому, часто ми можемо не помічати важливу інформацію у масивних об'ємах тексту. Візуалізація покликана донести до користувача те, що він зазвичай не бачить. Веб-дизайнери та контент-мейкери можуть влучно використовувати цю природну особливість людини, щоб передавати їй велику кількість даних. А добре продумані візуалізації, особливо персоналізовані, можуть не тільки донести інформацію, а ще й закарбуватися в пам'яті. Це спричинено тим, що користувач реагує на дизайн візуалізації так само, як і на самий контент. Якщо загальне оформлення або певні елементи звертаються до його досвіду, особливих якостей, переживань тощо, то реакція користувача на них і їхній візуальний вплив будуть сильнішими. В його пам'яті залишиться певний досвід.

Рис.1 - це демонстрація особливостей благодійної діяльності зірок залежно від статі. Візуалізована аналітика подається в дуже простій формі (3 секції: які сфери благодійності більше підримують жінки, чоловіки та які сфери — однаково). Така подача даних допоможе користувачеві запам'ятати деяку інформацію. Якби ця інформація не було візуалізована, її б важче було аналізувати, порівнювати дані та фіксувати для себе цікаві моменти.

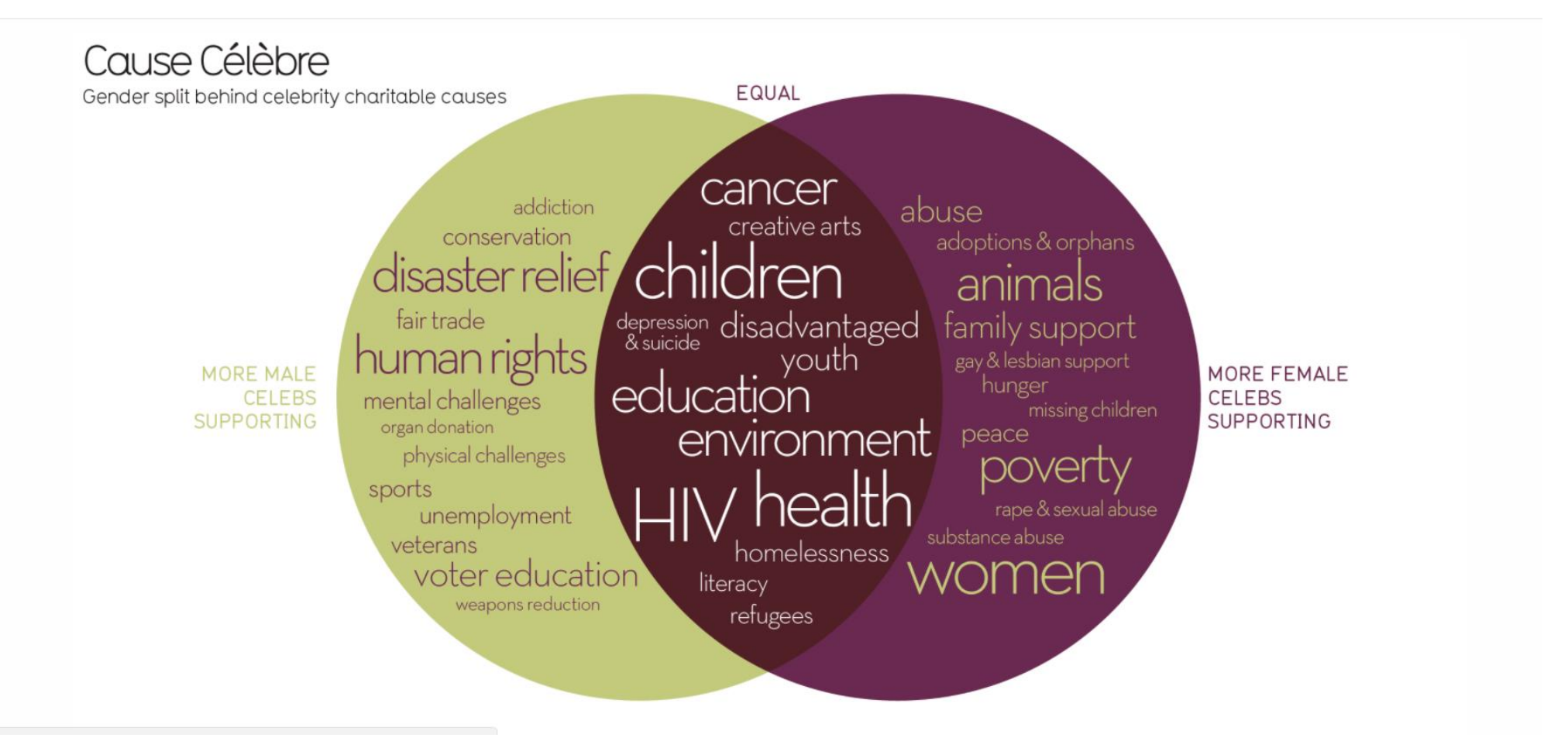

*<https://informationisbeautiful.net/visualizations/cause-celebre-gender-split-behind-celebrity-charitable-giving-causes/>*

Рис. 1. Благодійна діяльність зірок залежно від статі

**Візуалізація даних не тільки допомагає опрацьовувати масиви інформації, а ще й спроможна переконати користувача.** Коли дизайнер оформлює інформацію у візуальному форматі, він працює з абстрактними даними і робить їх реальними, надає їм форми та об'ємності загальній картині. Такою "живою" інформацією легше впливати на користувача, бо вона створює образи в його свідомості, апелює до почуттів й починає говорити з ним на емоційному рівні. Тому, довіра до неї значно більша, ніж до тексту. Цікавий факт: якщо в матеріал додати графік, діаграму тощо, то контент миттєво стане більш переконуючим. Цим успішно можна користуватися у вебі, спонукаючи користувачів на певні думки, переконання та змінюючи їхні настрої.

Рис. 2 - візуальне пояснення вартості розриву відносин між Великобританією та Євросоюзом у порівнянні з реаліями життя Королівства. Дані на контрасті показують чого вартий Brexit і формують відповідну думку в користувача.

**Візуалізація даних допомагає зацікавити.** В інтернеті в користувача мало часу та сил не цілеспрямовано читати аналітичні матеріали. Тому сучасні ЗМІ почали активно залучати візуалізацію даних. Її використовують, щоб цікаво подавати (доповнювати) великі матеріали, оскільки візуалізація здатна перетворити складне, в щось просте для розуміння. Найкраще для цього підходять інфографіки, бо вони живо та лаконічно можуть описати цілу проблему або продовжену в часі подію. Інфографіки здатні цікаво розповісти користувачу історію, щоб той особисто не вивчав проблему, читаючи аналітичні статті. Тому, коли людина бачить інфографіку, в неї з'являється зацікавленість в матеріалі, бо роздивитися картинку і "послухати" історію значно зручніше та швидше.

Через це інтернет-медіа використовують одну техніку, якою приваблюють користувачів натиснути на матеріал та переглянути його. Вони попередньо вказують у заголовках, що в матеріалі присутня візуалізація даних, пишучи поруч з назвою слово "Інфографіка" – рис. 3.

**Візуалізація корисно розважає користувача.** Інтерактивність — це ще один плюс візуалізованих даних. Завдяки їй можна привабити аудиторію на свій ресурс і залишити там надовго, пропонуючи цікаві взаємодії з контентом. Інтерактивні інфографіки, діаграми тощо не тільки повідомляють користувачу масив інформації, а й пропонують цікаво її опрацювати, погратися з нею. В режимі гри юзер легше сприймає та краще усвідомлює дані, бо він має безпосередню взаємодію з ними. Користувач відчуває себе важливим, бо від нього залежить, що буде далі на екрані, він стає частиною графіку і може керувати ним. Це його безумовно приваблює.

Рис. 4 - Великий масив даних, який обертається навколо юзера. Йому пропонують ввести дату свого народження, вираховують його вік і пропонують подивитися, що відомі люди зробили, коли їм було стільки ж років. Це приваблює аудиторію, бо людям завжди цікаво, коли справа стосується їх особистості. Цікаво порівняти себе з іншими і паралельно дізнатися багато історичних фактів: наприклад, що в його віці Чингісхан вже побудував свою першу армію, а Білл Гейтс заснував Microsoft. В такому розважальному форматі інформацію дуже просто та ефективно подавати користувачу, якщо, звичайно, вона естетично оформлена.

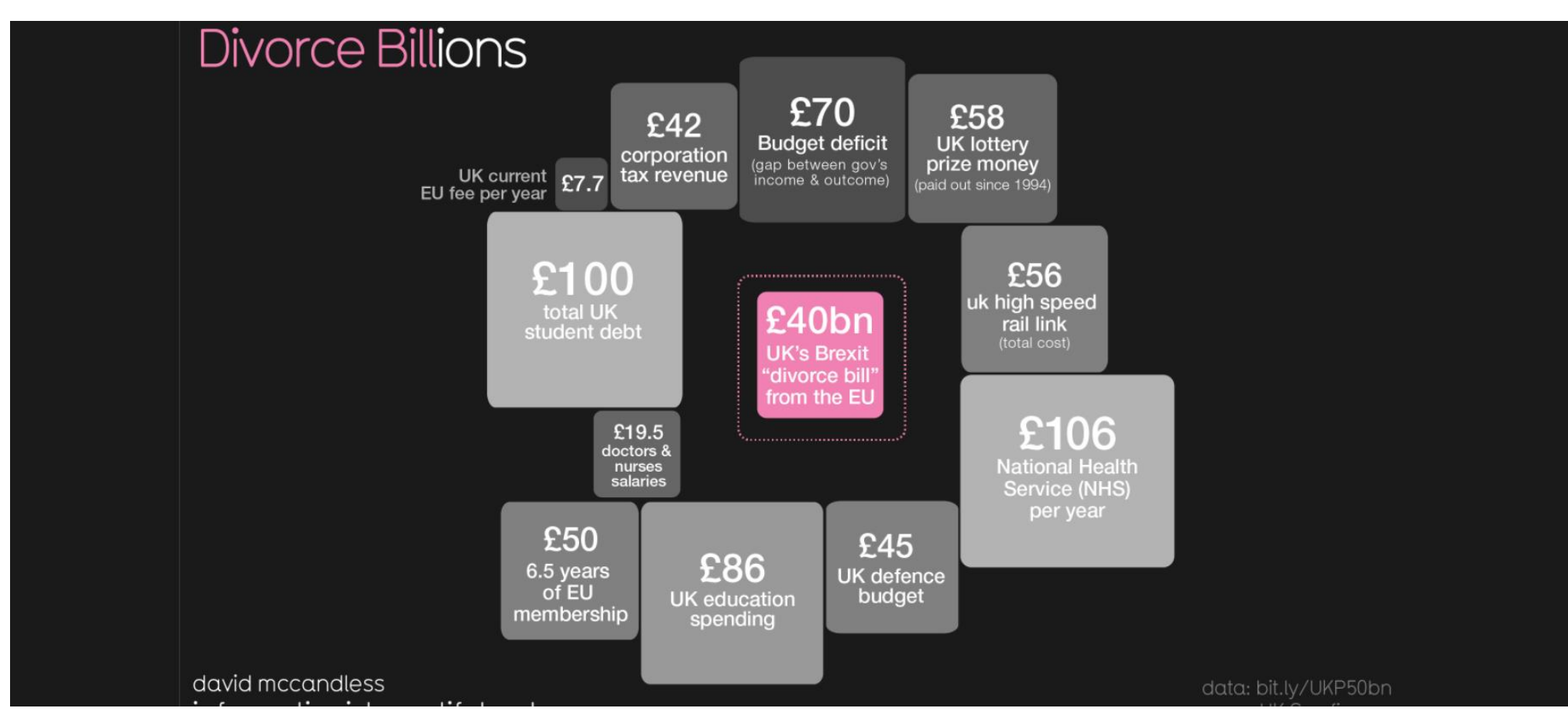

*<https://informationisbeautiful.net/visualizations/uks-brexit-divorce-bill-ions/>*

Рис. 2. Візуальне пояснення вартості розриву відносин між Великобританією та Євросоюзом

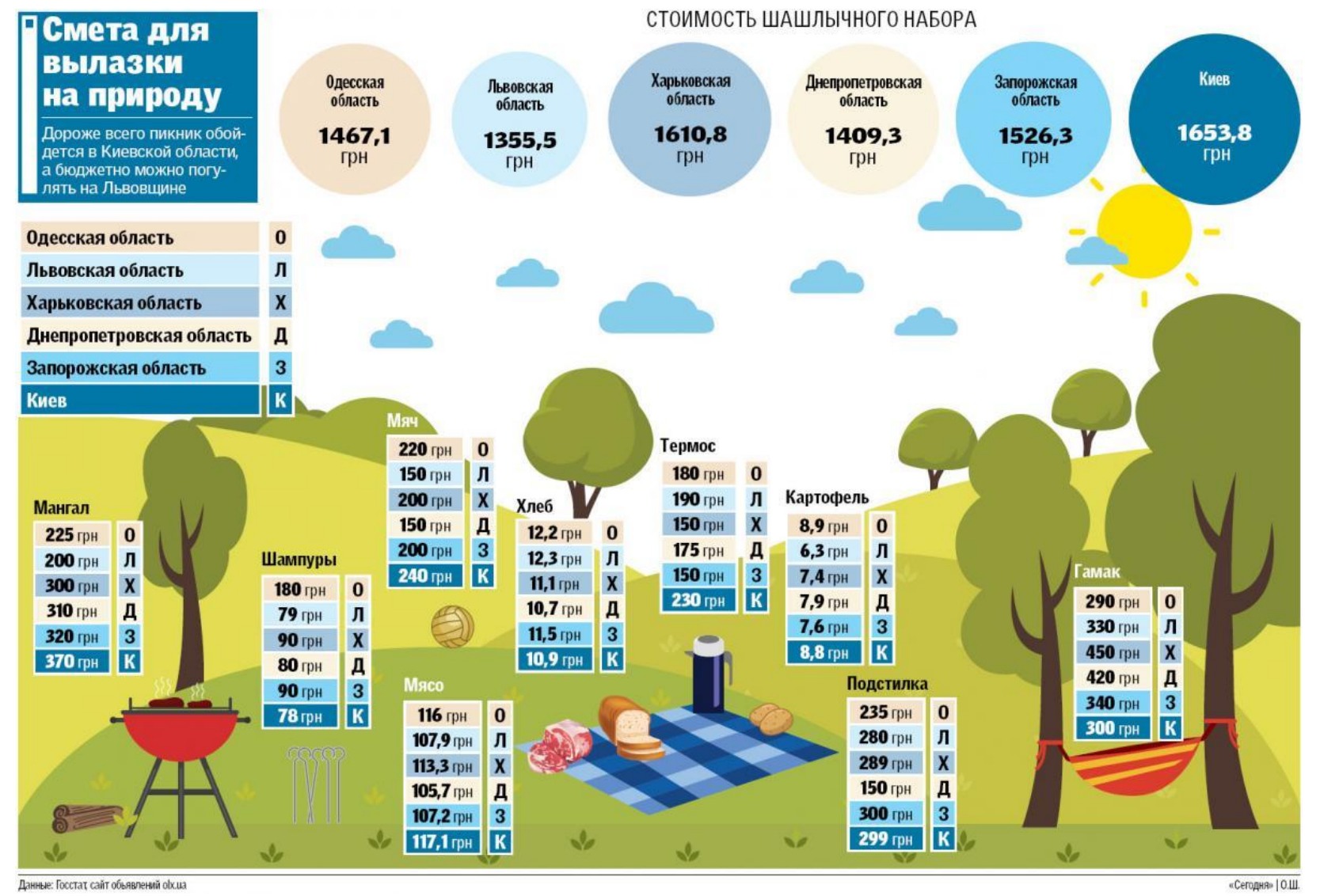

*[https://economics.unian.ua/finance/10090847-koshik-na-travnevi-svyata-skilki-koshtuvatime-piknik-z-shashlikami](https://economics.unian.ua/finance/10090847-koshik-na-travnevi-svyata-skilki-koshtuvatime-piknik-z-shashlikami-infografika.html)[infografika.html](https://economics.unian.ua/finance/10090847-koshik-na-travnevi-svyata-skilki-koshtuvatime-piknik-z-shashlikami-infografika.html)*

Рис. 3. Кошик на травневі свята: скільки коштуватиме пікнік з шашликами (інфографіка)

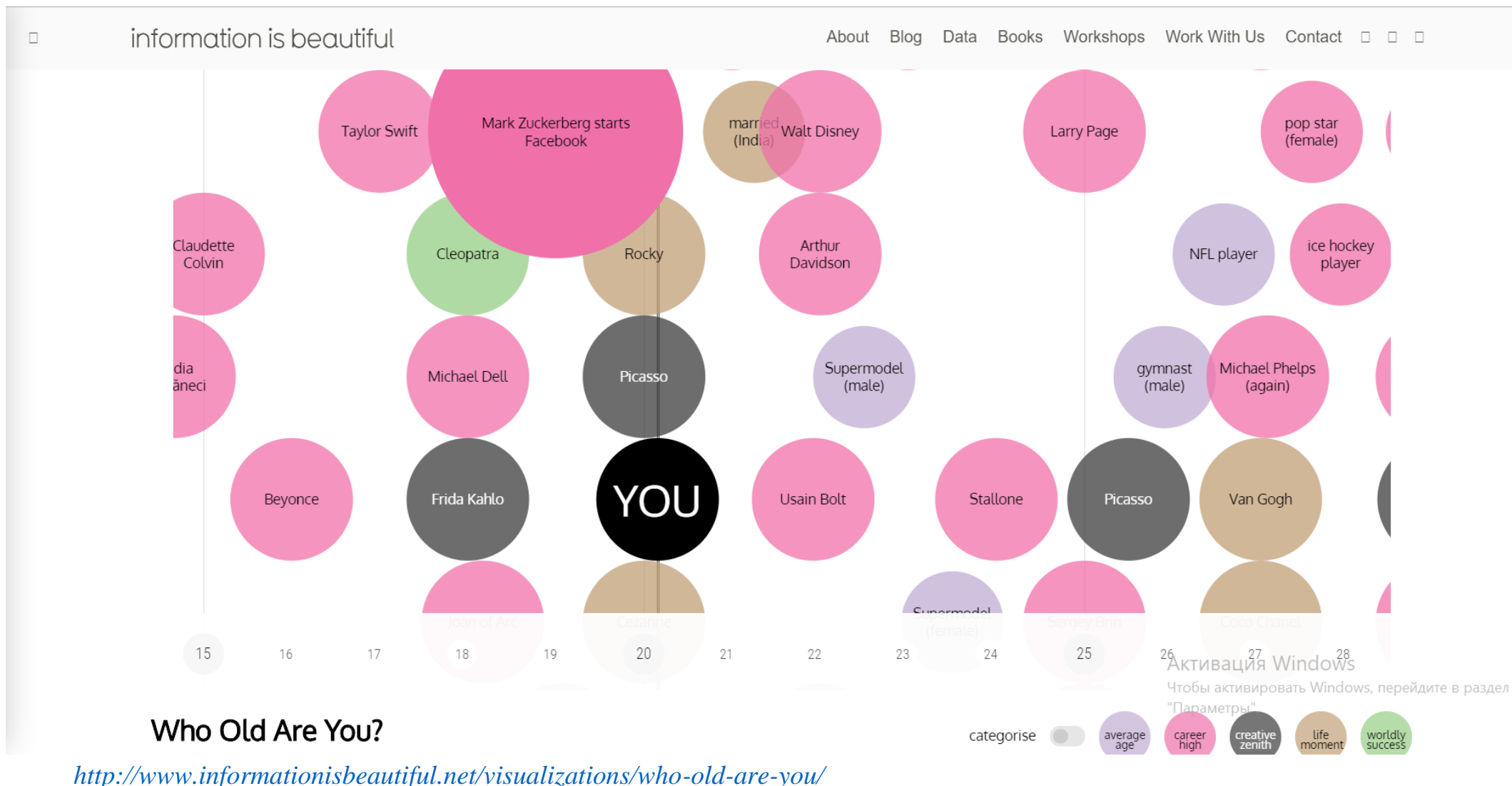

Рис. 4.

### **Поради щодо візуалізації контенту**

**Візуалізація — дуже сильний інструмент у вебі, але, як і з усіма аспектами дизайну, неправильне її оформлення може заплутати користувача.** Тому, щоб ефективно її застосовувати та завжди радувати свого користувача хорошим візуальним контентом, потрібно звертати увагу на певні моменти. Розробник, технічний ентузіаст, та дослідник UX Нік Бабіч у своєму блозі приводить 4 основні принципи візуалізації даних, які потрібно враховувати:

- 1. Подумайте, що і для кого ви робите. Перед тим, як приступити до візуалізації контенту, зрозумійте: хто її буде бачити, і яке завдання вона повинна виконувати.
- 2. Подбайте про контент. Поважайте вашу аудиторію годуйте її свіжою та достовірною інформацією. Працювати потрібно тільки з перевіреними даними, щоб у користувача не виникали підозри та недовіра. Давайте йому відповіді на питання "Звідки взялися дані?" та самі перевіряйте їх. Від себе додамо: завжди беріть до уваги, що новина в сучасному вебі живе 1-2, максимум 3 доби, тому, перш ніж працювати з інформацією, переконайтесь, що вона актуальна та цікава для вашого користувача. Пам'ятайте, яким би естетичним та красивим не був ваш дизайн, він не врятує поганий вміст.
- 3. Відображайте тільки потрібний об'єм даних. Візуалізація повинна містити правильну кількість важливих даних. Достатньо часто, дизайнери або занадто спрощують, або занадто ускладнюють візуалізацію. І те, і інше погано для дизайну, тому потрібно знаходити баланс.
- 4. Вивчайте свою аудиторію. Ваші користувачі відрізняються від вас. Вони можуть мати власні думки з приводу представленої вами інформації, і ви повинні зважати на це. Вам потрібно підібрати той тип візуалізації, який ідеально підійде вашій аудиторії. Для цього необхідно проводити тестування і перевіряти, як люди будуть інтерпретувати візуалізацію.

Візуалізація - це представлення інформації, даних, фактів у візуальній формі. Водночас, візуалізація є мовою, в якій використовуються геометричні об'єкти- точка, лінія, частина поверхні, а також візуальні канали - колір, довжина, орієнтація, розмір. Фактично, мова візуалізації - це продовження звичайної мови, тому що тексти - її частина.

Одночасно, як і будь яка мова, її базові елементи можна комбінувати багатьма способами. Проте, не всі комбінації мають сенс. До того ж, різні типи даних вимагають різних способів їх представлення мовою візуалізації -для них потрібно використовувати різні способи візуального кодування.

З одного боку, може здатися, що це ускладнює задачу інформаційного дизайнера. Насправді, якщо знати мову візуалізації та правила, у який спосіб краще представляти ті чи інші дані, це сильно полегшує роботу - тому що обмежує кількість можливих варіантів.

Ми використаємо найпростішу схему класифікації. За нею, дані поділяються на три типи:

7

− кількісні (quantitative) - все, що можна порахувати та записати у числовій формі;

− впорядковані (ordered) - якісні дані, те, що можна розташувати у якомусь порядку - дні тижня, градації шкали оцінювання (наприклад, від "дуже погано" до "дуже добре");

− категорійні (categorical) - невпорядковані якісні дані. Практично все, що не відноситься до перших двох типів - назви країн, назви з будь-яких наборів, різноманітні типи, тощо.

Елементами мови візуалізації є мітки та візуальні канали.

*Мітки*- це базові графічні елементи (найпростіші геометричні об'єкти):

− точка

− лінія

− площина (на 2D поверхні)

− об'ємне тіло (в 3D)

*Канали*- це спосіб, у який ми можемо показати наші позначки. Тобто, ми можемо контролювати як буде виглядати позначка, за допомогою таких візуальних каналів, як:

− позиція

− розмір

− форма

− орієнтація

− відтінок, насиченість, яскравість (кольору).

Отже, для візуалізації ваших даних, перше, що необхідно зробити

⎯це порахувати кількість змінних (наприклад, скільки колонок є у вашій таблиці з даними);

⎯визначити для кожної із цих змінних, до якого типу даних вона відноситься: до кількісних, впорядкованих чи категорійних. Після цього, для кожної змінної ми можемо вибрати мітку та візуальний канал, який найкраще для неї підійде.

#### **2. Сфера застосування візуалізації та завдання які вона виконує**

Розглянемо галузі використання візуалізації.

*Статистика та звіти.* Дані за якийсь період часу показуються разом. Наприклад, статичної картинкою в додатку до звіту або налаштованим графіком в сервісі статистики, з можливістю зміни параметрів його відображення.

*Довідкова інформація.* Доповнення до основного тексту, наочно ілюструє його згаданими даними. Наприклад, дати загальне уявлення про динаміку одного з показників, або відобразити якийсь процес і його етапи; може бути - показати структуру якогось явища.

*Інтерактивні сервіси.* Продукти харчування й проекти, в яких інфографіка є частиною функціональності. Так, в якості засобу навігації по сервісах може бути діаграма процесу. Майже все, що пов'язано з роботою з картами в спеціалізованих системах на кшталт диспетчерських і більшої частини комп'ютерних ігор.

*Ілюстрації.* Красиве відображення даних для створення самостійних ілюстрацій.

*Креслення і схеми.* Спеціалізовані документи, що показують структуру і процес роботи складних інженерних та природних систем.

*Експерименти і мистецтво.* Візуалізація даних у вигляді складних і громіздких зображень, які складно «прочитати» побіжно - обсяг даних і взаємозв'язків між ними такий, що потрібно розбиратися з картинкою по частинах; або просто абстрактні зображення, автоматично згенерували. Останнім часом напрямок все більш популярно і періодично виходить за рамки комп'ютерної графіки - наприклад, у вигляді графіків-скульптур.

Виділимо умовно три типи візуалізації.

− Наукова візуалізація. При моделюванні різних об'єктів або процесів з'являються великі обсяги даних.

− Інформаційна візуалізація. Опис / уявлення якоїсь абстрактної інформації, отриманої при зборі та обробці багаторівневих даних, для аналізу яких необхідно застосовувати різні кількісні та якісні заходи оцінки.

− Візуалізація роботи програмного забезпечення.

Візуалізація BigData має певні завдання:

− візуалізація потоків даних;

− візуальний інтелектуальний аналіз даних;

− візуальний пошук і рекомендації;

− опис ситуацій на основі великих даних з використанням візуалізації;

− масштабовані методи паралельної візуалізації;

− сучасні апаратні засоби і архітектури для аналізу і візуалізації даних;

− людино-комп'ютерний інтерфейс і візуалізація великих даних;

− додатки візуалізації великих даних.

Можна сформулювати вимоги до такого роду візуалізації:

− оцінка придатності (адекватності в візуалізації) видів відображення,

− природність (звичність для користувачів),

− стійкість до масштабування,

− можливість виведення надвеликих обсягів даних,

− можливості для представлення складних структур, а також об'єктів особливого інтересу, особливих точок, аттракторов, сингулярностей.

### **3. Види візуалізації**

Розглянемо традиційні види візуалізації.

- − Графікі і діаграми
- − Інфографіка і схеми
- − Презентація і аналіз даних
- − Інтерактивний сторітеллінг
- − Бізнес аналітика і дашборда
- − Наукова і медична візуалізація
- − Карти і картограми

# **Графіки і діаграми**

Напевно, самий звичний вид візуалізації даних.

Використовується як для презентації даних, так і для аналізу. Зустріти їх можна і на роботі, і в журналі, і в науковому звіті. Зазвичай знання про існуючі типи діаграм і графіків ми отримуємо зі школи або з стандартного набору в Excel. Однак світ графіків і діаграм не обмежується точковим графіком, стовпчиковою і круговою діаграмою. Існують близько 15 загальновідомих типів діаграм, а всього їх понад 60, при цьому їх кількість збільшується з кожним днем люди придумують нові типи для візуалізації складних і незвичайних даних.

### **Інфографіка**

Інфографіка стала дуже популярна в останні роки, хоча існують вже давно. Інфографіка відноситься до журналістики даних, де графіки і схеми пояснюють будьякі факти з обраної теми. Зазвичай інфографіка статична і являє собою довге «простирадло» з картинками і текстом. Відмінною особливістю інфографіки є те, що в ній наводяться вже готові висновки, тобто читача проводять за руку з обраної теми і при цьому приправляють це все цифрами і картинками. Часто використовується мальований або анімаційний стиль. Часто використовується не до місця або «для краси», хоча звичайно ж є чудові і цікаві приклади.

# **Презентація та аналіз даних**

Один самих звичних способів використання візуалізації даних - презентація інформації у вигляді діаграм або інфографіки. І якщо з цим все зрозуміло, то використання візуалізації для аналізу інформації в основному використовується тільки бізнес-аналітиками та вченими. У чому полягає відмінність?

При аналізі даних за допомогою візуалізації використовують створення великої кількості різних візуальних уявлень одних і тих же даних. Робиться це для можливості знаходження прихованих, на перший погляд, взаємозв'язків і залежностей, а також первинної оцінки набору даних для можливості застосування в подальшому більш складних інструментів аналізу. Цей підхід називається Exploratory data analysis (EDA), що можна перекласти як розвідувальний аналіз даних. Основна відмінність від презентації даних - візуалізація тут може бути «чорновий», але виконується швидко і однією людиною або невеликою робочою групою.

# **Інтерактивний сторітеллінг**

Сторітеллінг - це підношення будь-якої корисної інформації в формі цікавої розповіді. Інтерактивний сторітеллінг - розповідь, з яким слухач може взаємодіяти. Користувач може управляти відображенням інформації і знаходити ті залежності, які не знайшов автор. У цьому сенсі він близький до розвідувального аналізу даних, але відрізняється тим, що дані заздалегідь оброблені і представлені в зручному для аналізу вигляді, а також є підказки або заздалегідь прописані сценарії використання.

Тому, найчастіше інтерактивний сторітеллінг називають інтерактивної інфографікою, але для того щоб їй стати недостатньо просто до статичної інфографіку додати спливаючі віконця.

# **Дашборди і бізнес аналітика**

Візуалізація активно використовується в бізнесі. Принцип «говорите з даними» допомагає компаніям заробляти більше, а клієнтам отримувати кращий сервіс. Для разового аналізу зазвичай використовується Excel або R. Однак це незручно якщо необхідно стежить за якимись показниками на постійній основі. Для відстеження використовують дашборди - дисплеї, на яких виведені всі необхідні показники в одному місці в вигляді графіків, діаграм і таблиць. Проектування ефективних дашбордів - складна і неординарна завдання. Найчастіше їх перевантажують непотрібною інформацією або намагаються використовувати всі можливі типи шаблонних графіків. Часто для того, щоб спроектувати хороший дашборд, необхідне створення нових типів візуалізації інформації. Тематика активно розвивається за рахунок все більшого застосування аналітики в бізнесі. Також дашборди застосовуються і для особистого використання (фітнес трекери, аналіз особистих витрат і т. П.)

#### **Візуалізація в медицині та науці**

Специфічний вид візуалізації Його метою зазвичай є виділення закономірностей або аномалій. Від звичайної візуалізації даних відрізняється тим, що часто буває тривимірної і вимагає спеціальної підготовки для інтерпретації.

#### **Карти і картограми**

Карти - одні з найдавніших способів візуалізації, що відображають навколишню реальність. Картограма - карта з нанесеною на неї інформацією у вигляді кольору або інших способів. Картограми можуть бути використані для відображення будь-якої інформації - від щільності населення, до частоти використання мобільних телефонів в кожному районі країни.

# **Хмара тегів**

Кожному елементу в хмарі тегів присвоюється певний ваговий коефіцієнт, який корелює з розміром шрифту. У разі аналізу тексту величина вагового коефіцієнта безпосередньо залежить від частоти вживання (цитування) певного слова або словосполучення.

Дозволяє читачеві в стислі терміни отримати уявлення про ключові моменти скільки завгодно великого тексту або набору текстів.

#### **Кластерграмма**

Метод візуалізації, що використовується при кластерному аналізі. Показує, як окремі елементи безлічі даних співвідносяться з кластерами в міру зміни їх кількості. Вибір оптимальної кількості кластерів - важлива складова кластерного аналізу.

### **Історичний потік**

Допомагає стежити за еволюцією документа, над створенням якого працює одночасно велику кількість авторів. Зокрема, це типова ситуація для сервісів wiki в тому числі. По горизонтальній осі відкладається час. За вертикальної - внесок кожного з співавторів, тобто обсяг введеного тексту. Кожному унікальному автору присвоюється певний колір на діаграмі

# **Просторовий потік**

Використовується для відстеження просторового зміни інформації.

# **4. Коротка характеристика інструментів для візуалізації даних**

Кожен день ми тонемо у величезній кількості найрізноманітнішої інформації: від етикеток на продуктах до звітів Всесвітньої організації охорони здоров'я. І подавати інформацію так, щоб вона виділялася серед іншої, стає все складніше і складніше.

Якщо ви шукаєте спосіб просто і зрозуміло розповісти про складні дані, географію, пояснити неочевидні взаємозв'язки, складні або прості ідеї, то вам потрібна візуалізація. Вона зручна тим, що відразу привертає увагу до ключового послання, демонструє закономірності, які важко вловити в тексті або в таблиці з цифрами.

Існує багато спеціальних інструментів для візуалізації: деякі з них зовсім прості: потрібно тільки завантажити дані та вибрати, як вони будуть відображатися. Інші програми більш складні і комплексні — вимагають настройки і, наприклад, знань JavaScript.

Ми підібрали найрізноманітніші варіанти: і для тих, кому потрібен швидкий зрозумілий результат, і для просунутих користувачів. Є з чого вибрати.

# 1. [Plotly](https://toplead.com.ua/ru/redirect/goto/plot.ly%7C%7C/)

Будує дуже докладні графіки.

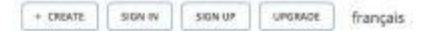

13

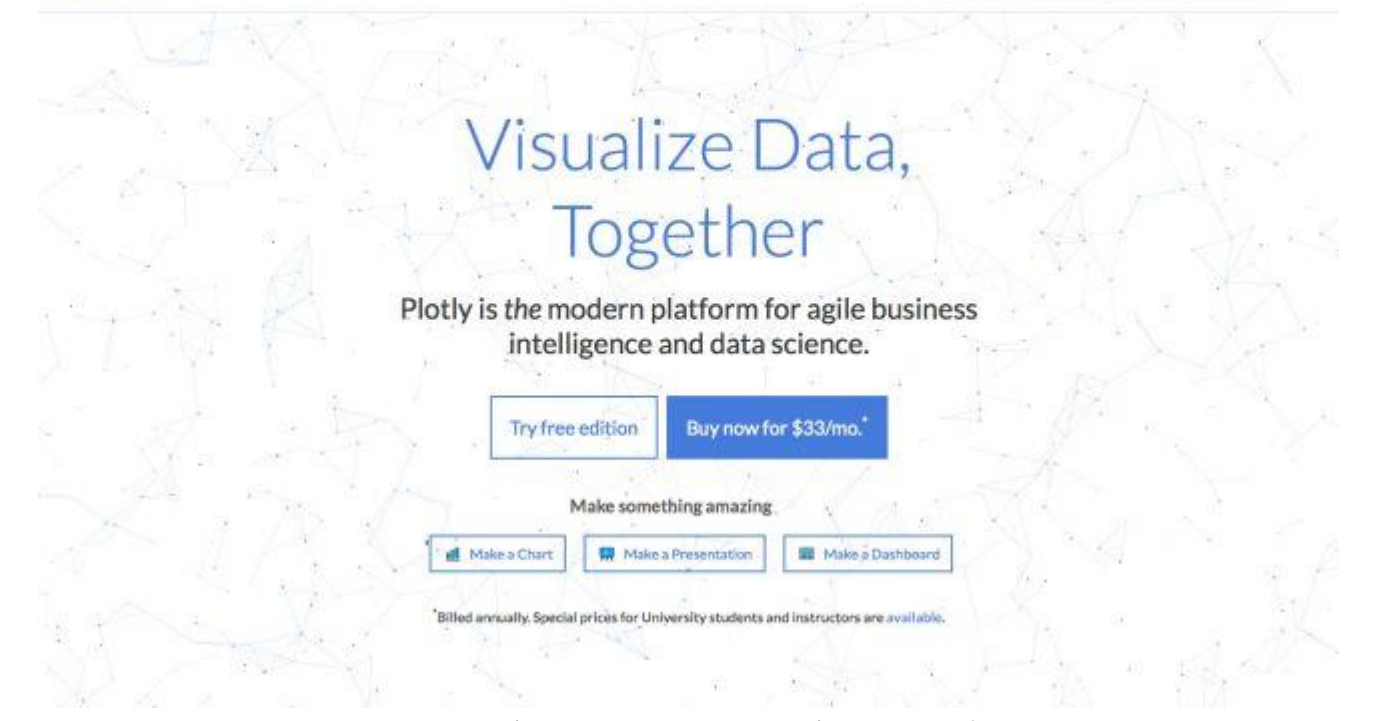

Ця програма створює діаграми, презентації та дашборди. Ти можеш виконати аналіз за допомогою [JavaScript,](https://toplead.com.ua/ru/redirect/goto/uk.wikipedia.org%7C%7Cwiki%7C%7CJavaScript/) [Python,](https://toplead.com.ua/ru/redirect/goto/ru.wikipedia.org%7C%7Cwiki%7C%7CPython/) [R,](https://toplead.com.ua/ru/redirect/goto/uk.wikipedia.org%7C%7Cwiki%7C%7CR_%28%25D0%25BC%25D0%25BE%25D0%25B2%25D0%25B0_%25D0%25BF%25D1%2580%25D0%25BE%25D0%25B3%25D1%2580%25D0%25B0%25D0%25BC%25D1%2583%25D0%25B2%25D0%25B0%25D0%25BD%25D0%25BD%25D1%258F%29/) [Matlab,](https://toplead.com.ua/ru/redirect/goto/ru.wikipedia.org%7C%7Cwiki%7C%7CMATLAB/) Jupyter або Excel. Також є кілька варіантів імпорту даних. Бібліотека візуалізації та інструмент для створення діаграм в режимі онлайн дозволяють створювати по-справжньому красиві графіки.

#### 2. [DataHero](https://toplead.com.ua/ru/redirect/goto/datahero.com%7C%7C/)

Добре підходить, щоб зібрати інформацію з безлічі сервісів в єдину систему.

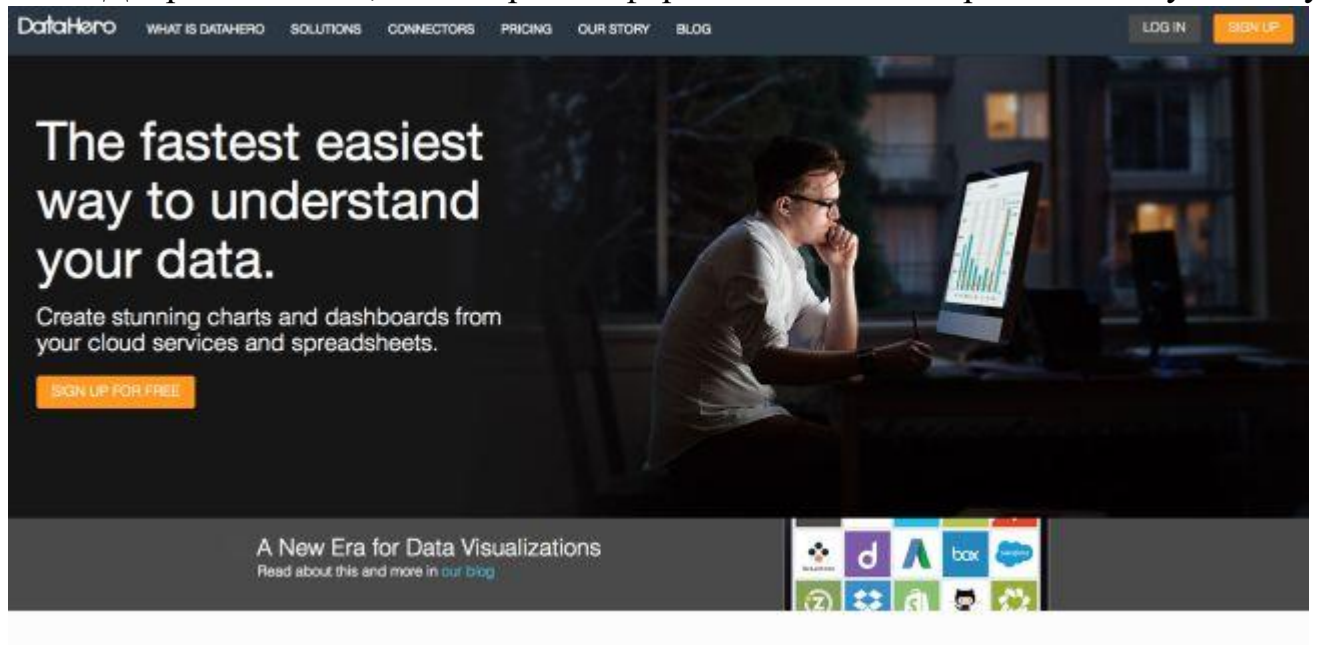

Simple yet powerful

DataHero's intuitive drag and drop interface makes data analysis easy for everyone.

У DataHero можна інтегрувати дані з хмарних сервісів і створювати діаграми та дашборди. Не потребує ніяких спеціальних технічних знань, тому це відмінний інструмент, яким може користуватися вся команда.

### 3. [Chart.js](https://toplead.com.ua/ru/redirect/goto/www.chartjs.org%7C%7C/)

Чудово підходить для невеликих проєктів.

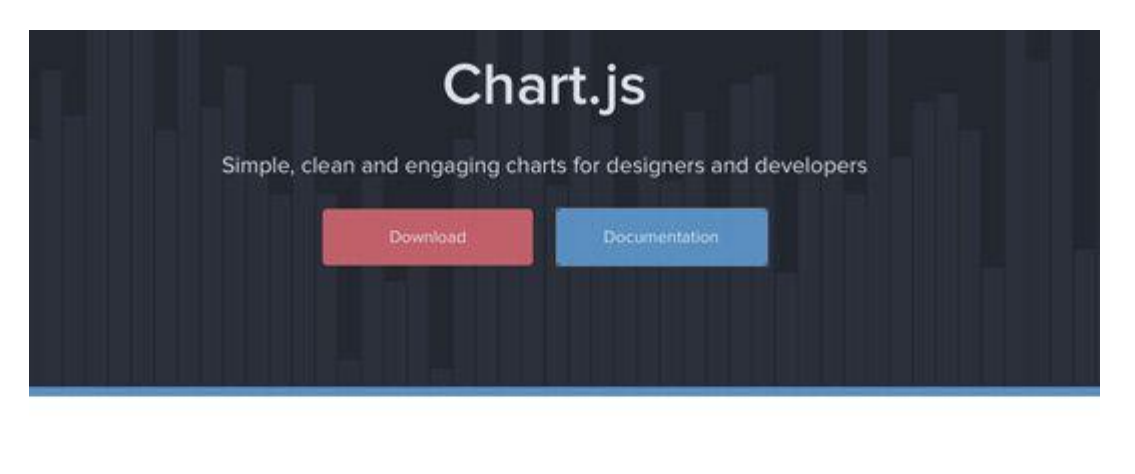

Six chart types

HTML5 based

Simple and flexible

od

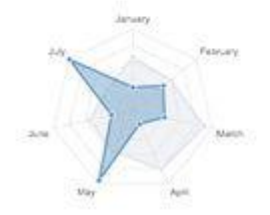

Незважаючи на те, що програма пропонує всього 6 видів діаграм, безкоштовна бібліотека Chart.js підійде для невеликих проєктів. Для побудови діаграм програма використовує [HTML5 Canvas](https://toplead.com.ua/ru/redirect/goto/ru.wikipedia.org%7C%7Cwiki%7C%7CCanvas_%28HTML%29/) і створює швидко реагуючий на зміни простий дизайн.

# 4. [Tableau](https://toplead.com.ua/ru/redirect/goto/public.tableau.com%7C%7Cs%7C%7C/)

Створює набори даних, якими можна ділитися в режимі реального часу.

**Earthquakes Over Time** 

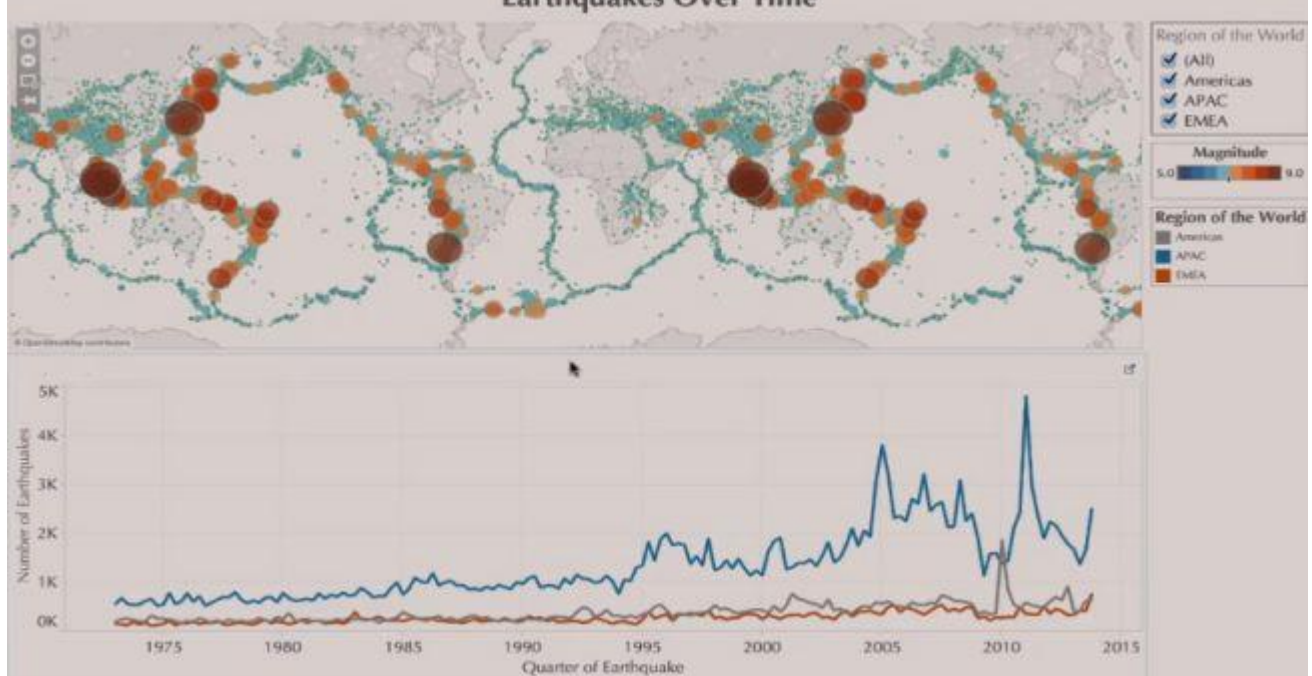

Tableau Public — це практично безкоштовний інструмент візуалізації з графіками, діаграмами, картами та іншим. Ви легко зможете завантажити інформацію в систему, а потім спостерігати за тим, як все оновлюється. Для прискорення процесу можна працювати одночасно з іншими учасниками проєкту.

# 5. [Raw](https://toplead.com.ua/ru/redirect/goto/raw.densitydesign.org%7C%7C/)

Безкоштовний веб-додаток з простим інтерфейсом.

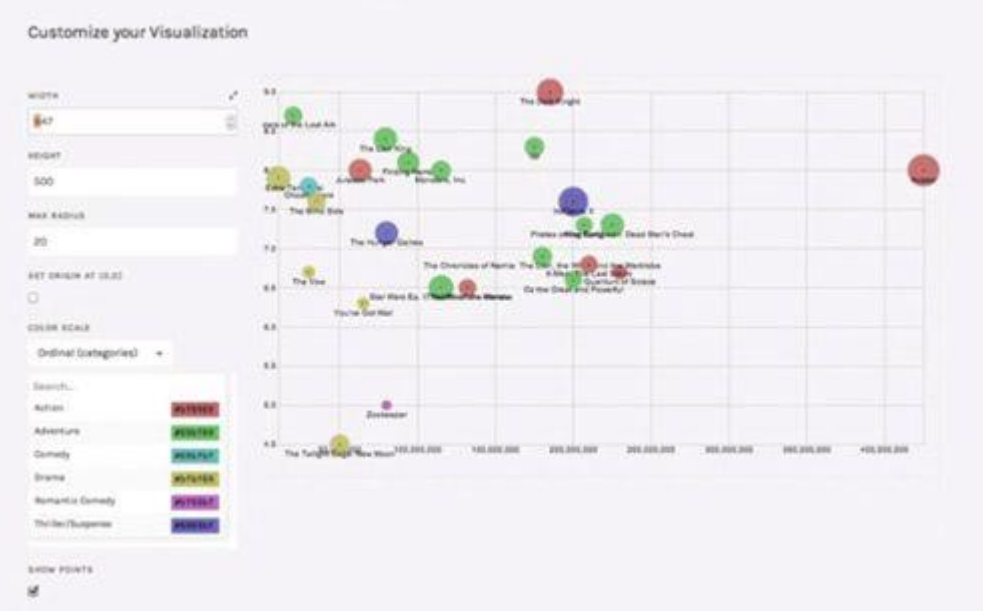

Це додаток з відкритим кодом, який можна безкоштовно скачати, змінити і налаштувати під себе. У ньому можна робити векторні візуалізації у форматах SVG або PNG.

### 6. [Dygraphs](https://toplead.com.ua/ru/redirect/goto/dygraphs.com%7C%7C/)

Підходить для візуалізації великої кількості даних.

dygraphs JavaScript Visualization Library http://github.com/danyk/dygraphs See blog, mailing list, downloads, demos and open issues dygraphs is an open source JavaScript library that produces produces interactive, zoomable charts of time series. It is designed to display dense data sets and enable users to explore and interpret them A demo is worth a thousand words: (Mouse over to highlight asdividual values. Click and drag to moes. Double-click to zoom back out. Change the masher and hit enter to adjust the averaging period.) Daily Temperatures in New York vs. San Francisco  $N - SF$ 90 9h v. (umperature (F)  $\overline{\mathcal{M}}$  $20\,$ 

Це безкоштовний додаток, що дозволяє досліджувати та пояснювати великі обсяги даних. Ви можете налаштувати програму так, як потрібно саме вам, вона працює в усіх основних браузерах. Є функція стиснення графіків для смартфонів і планшетів.

Are  $00$ 

 $f_{\rm M}$  00

 $O(100$ 

#### 7. [ZingChart](https://toplead.com.ua/ru/redirect/goto/www.zingchart.com%7C%7C/)

 $tan 0$ 

Oct 07

Ton OR

Apr 08

Jul 07

Створює діаграми за допомогою HTML5 Canvas.

 $Oct 68$ 

Tan 00

ha ca

15

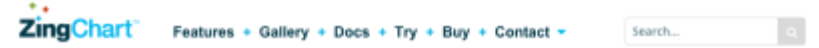

# JavaScript Charts With The Features You Need

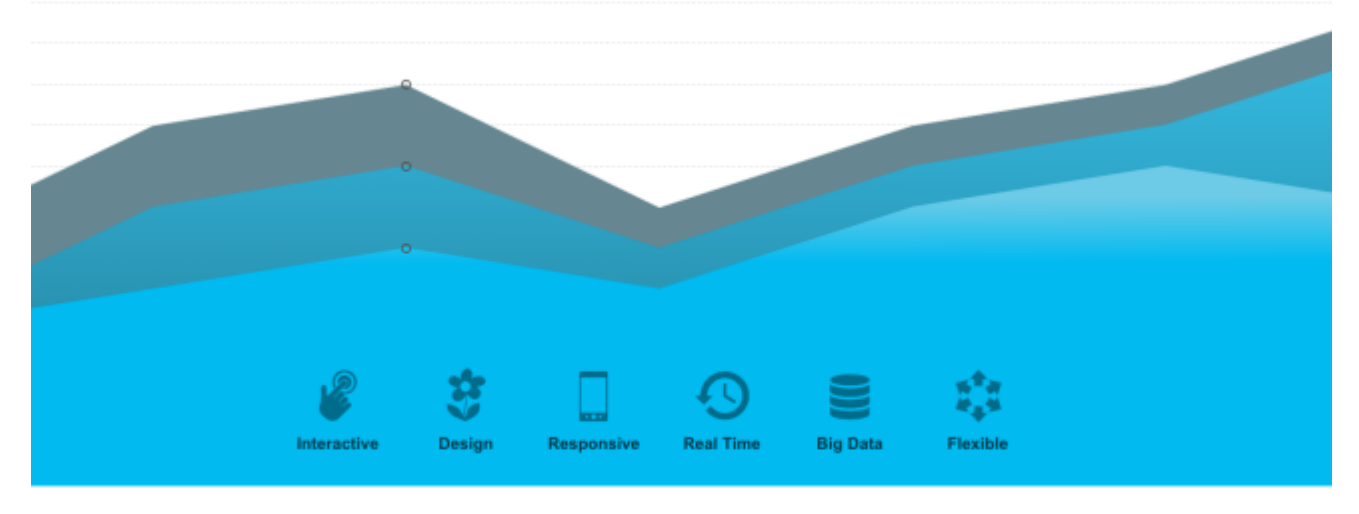

Check out our 3rd party JavaScript chart integrations.

**⊌jQuer A** NGULARIS **BACKBONE.JS** ember ZingChart — це бібліотека діаграм на JavaScript. Завдяки багатофункціональному API можна створювати інтерактивні Flash або HTML5 діаграми. У програмі понад 100 варіантів діаграм, щоб ви могли вибрати відповідний для ваших цілей і формату даних.

### 8. [InstantAtlas](https://toplead.com.ua/ru/redirect/goto/www.instantatlas.com%7C%7C/)

Створює гарні візуалізації у вигляді інформаційних карт.

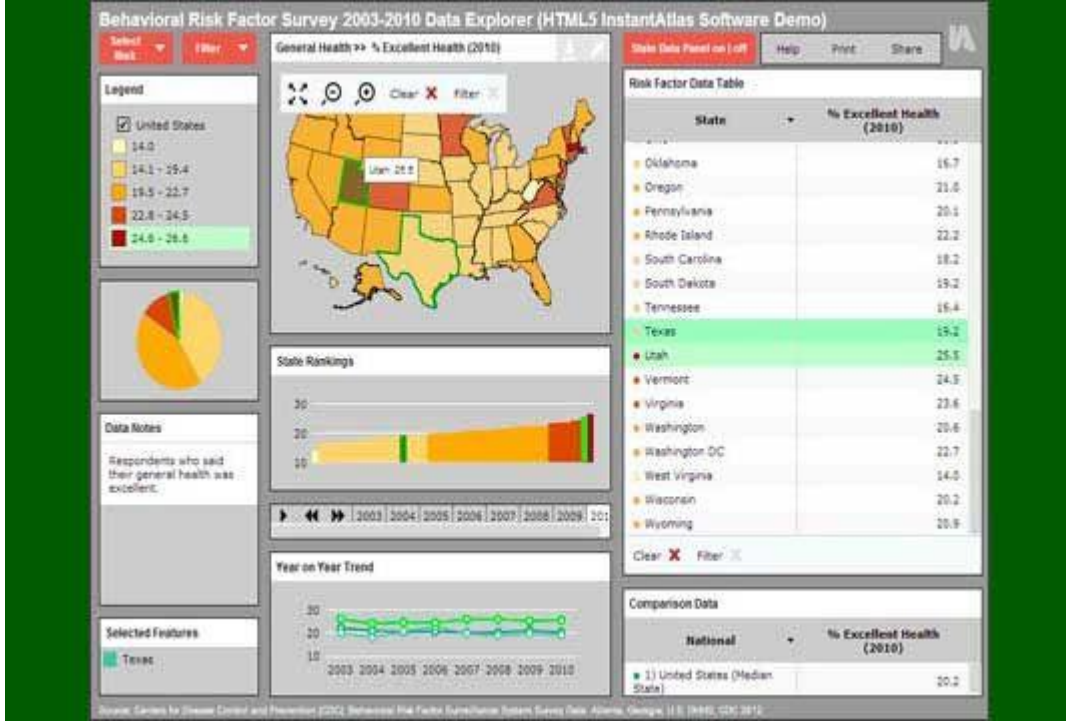

Якщо вам потрібен інструмент для візуалізації даних з карт, зверніть увагу на InstantAtlas. У ньому можна створювати інтерактивні динамічні та вузькопрофільні звіти, які об'єднують статистику та картографічну інформацію.

# 9. [Timeline](https://toplead.com.ua/ru/redirect/goto/www.simile-widgets.org%7C%7Ctimeline%7C%7C/)

Створює інтерактивний таймлайн.

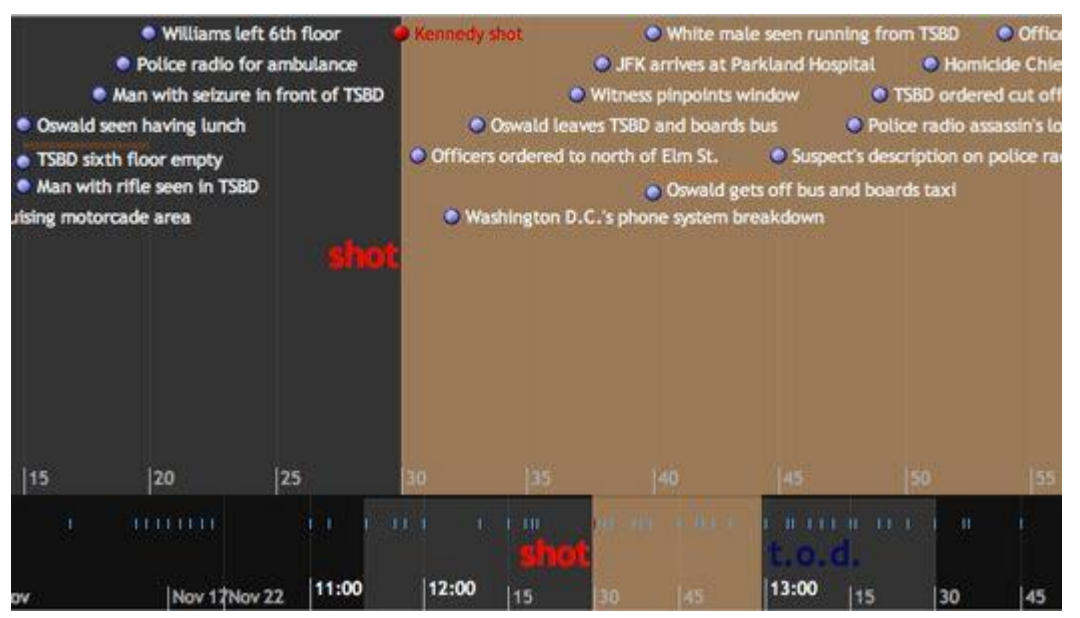

Timeline — це зручний віджет, який реагує на рухи мишки користувача. Він спрощує створення графіків з великою кількістю інформації, і видає їх в компактному вигляді. До кожного елементу можна додати більш розгорнуту інформацію, яка буде відображатися при натисканні — жодна деталь не буде упущена.

# **10. [Exhibit](https://toplead.com.ua/ua/redirect/goto/www.simile-widgets.org%7C%7Cexhibit%7C%7C/)**

Перетворює візуалізацію даних на гру.

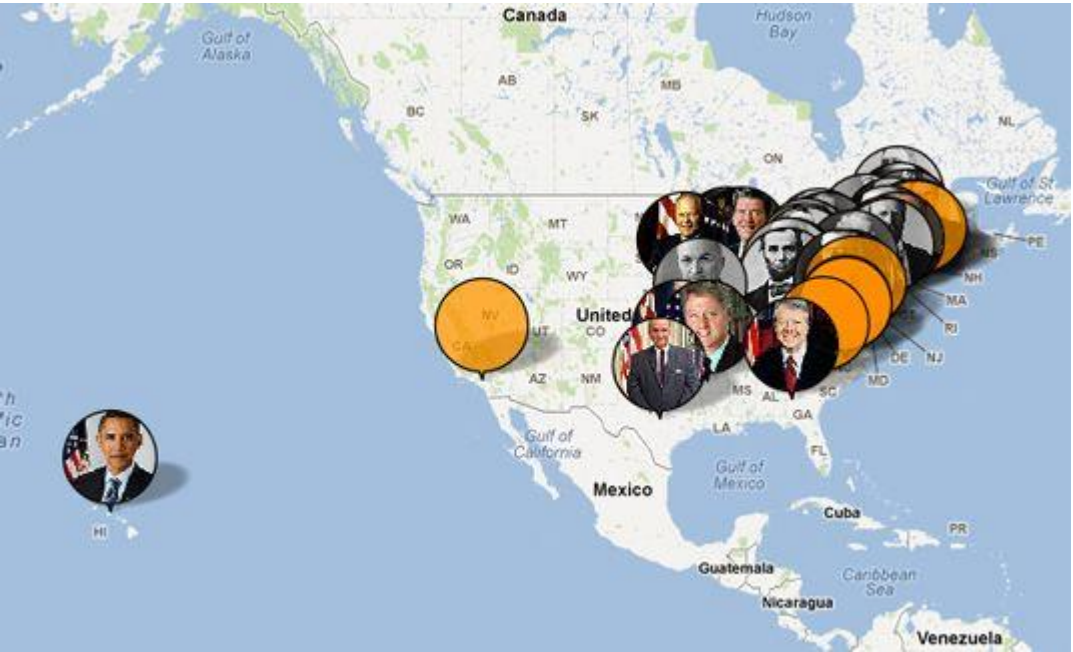

Цей інструмент дозволяє легко створювати інтерактивні карти та інші візуалізації, які можна використовувати в навчальних цілях. Добре підходить для статистичних та історичних наборів даних, таких як прапори різних країн або місця народження відомих людей.

# 11. [Modest Maps](https://toplead.com.ua/ru/redirect/goto/modestmaps.com%7C%7C/)

У цій програмі можна робити інтерактивні карти та вбудовувати їх на сайт.

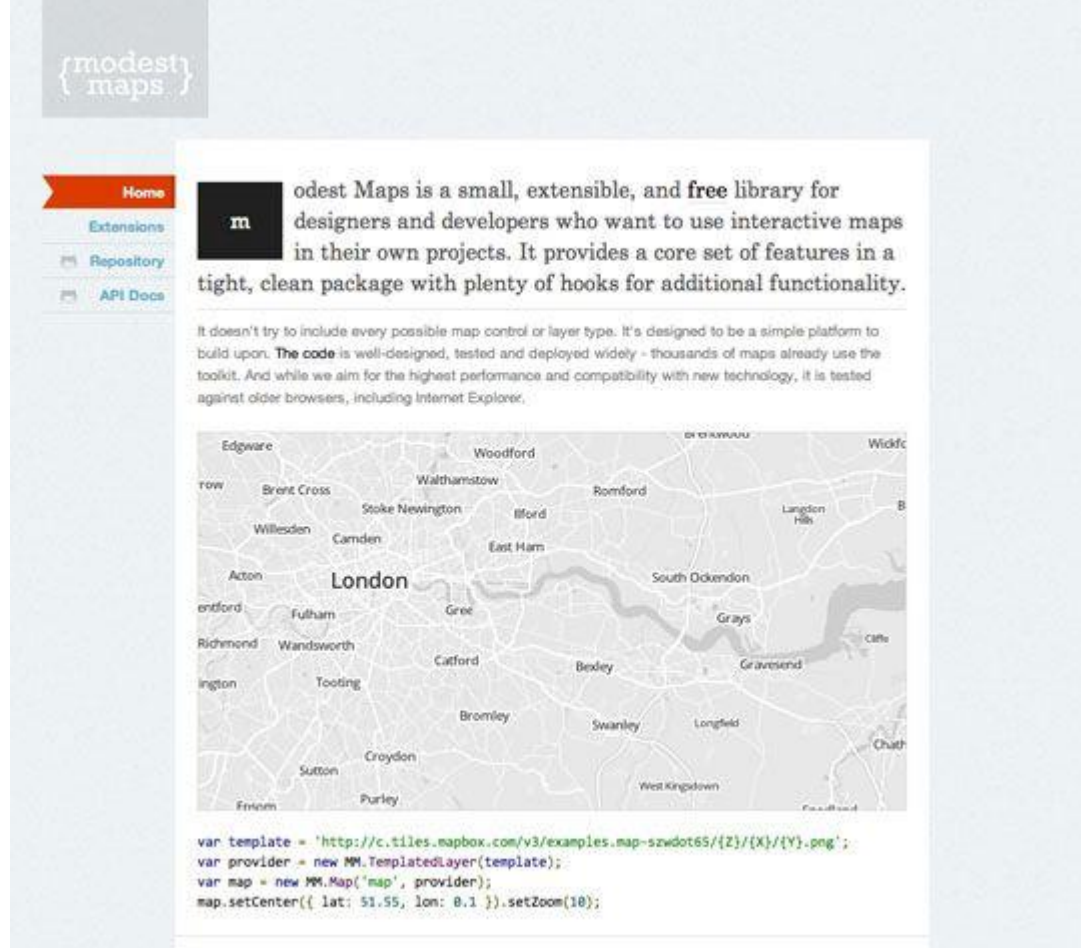

Цей плагін підходить для дизайнерів, що вважають за краще допрацьовувати <sup>18</sup> функціонал під особисті потреби з урахуванням власного користувальницького досвіду. API підключається досить просто, є можливості для додавання власного коду. Основну бібліотеку можна розширити за допомогою додаткових плагінів із корисними опціями.

# 12. [Leaflet](https://toplead.com.ua/ru/redirect/goto/leafletjs.com%7C%7C/)

Дозволяє використовувати дані з OpenStreetMap і візуалізувати їх за допомогою HTML5 та CSS3.

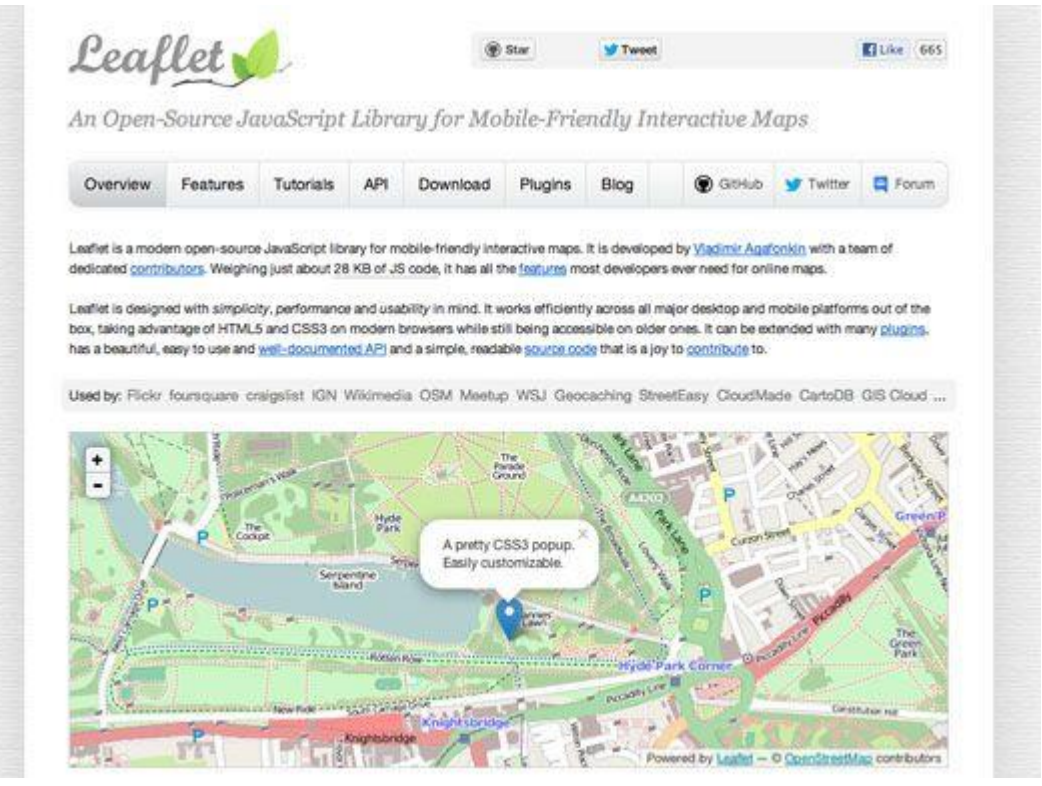

Ще один інструмент для створення карт, в якому можна створити повністю інтерактивну візуалізацію.

Основна бібліотека сама по собі дуже маленька, але існує величезна кількість плагінів, які розширюють функціонал до рівня профі. Наприклад, можна додати анімовані позначки, маски та зони активності. Ідеально підходить для проєктів, де потрібно показати дані, накладені на географічну розмітку (включаючи нестандартне проєктування).

# 13. [WolframAlpha](https://toplead.com.ua/ru/redirect/goto/www.wolframalpha.com%7C%7C/)

Дуже добре справляється зі створенням діаграм.

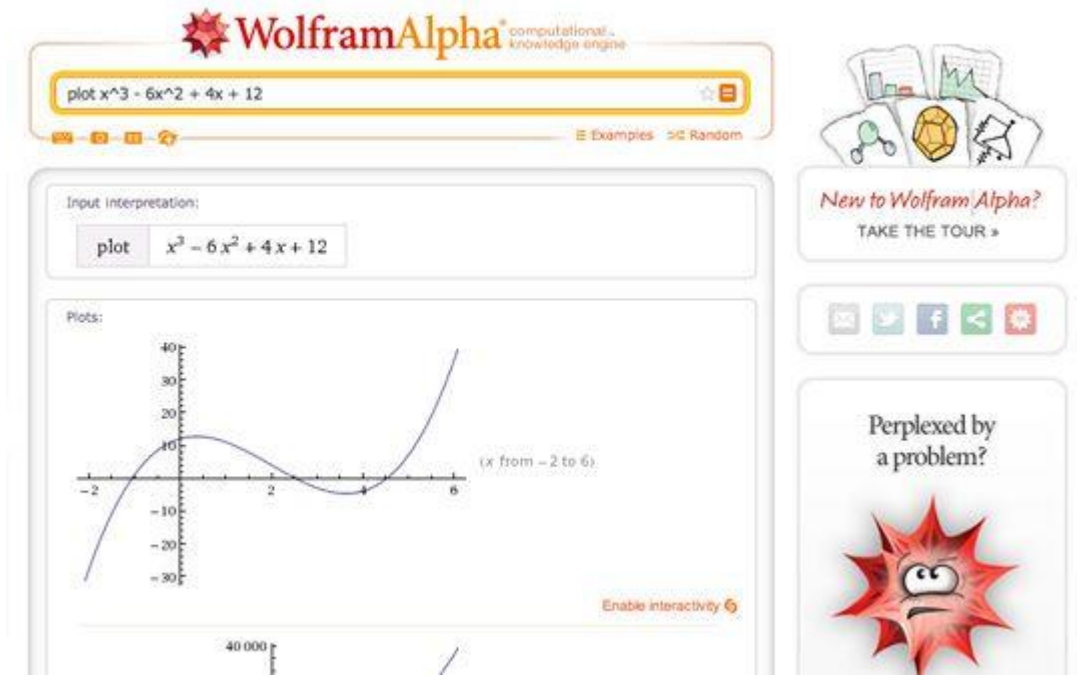

Інструмент добре створює діаграми за запитами даних, не потребує додаткового налаштування. Якщо ви хочете візуалізувати загальнодоступні дані, то підійде простий конструктор віджетів.

# 14. [Visual.ly](https://toplead.com.ua/ru/redirect/goto/visual.ly%7C%7Cproduct%7C%7Cinfographic-design/)

Спрощує візуалізацію даних настільки, наскільки це можливо.

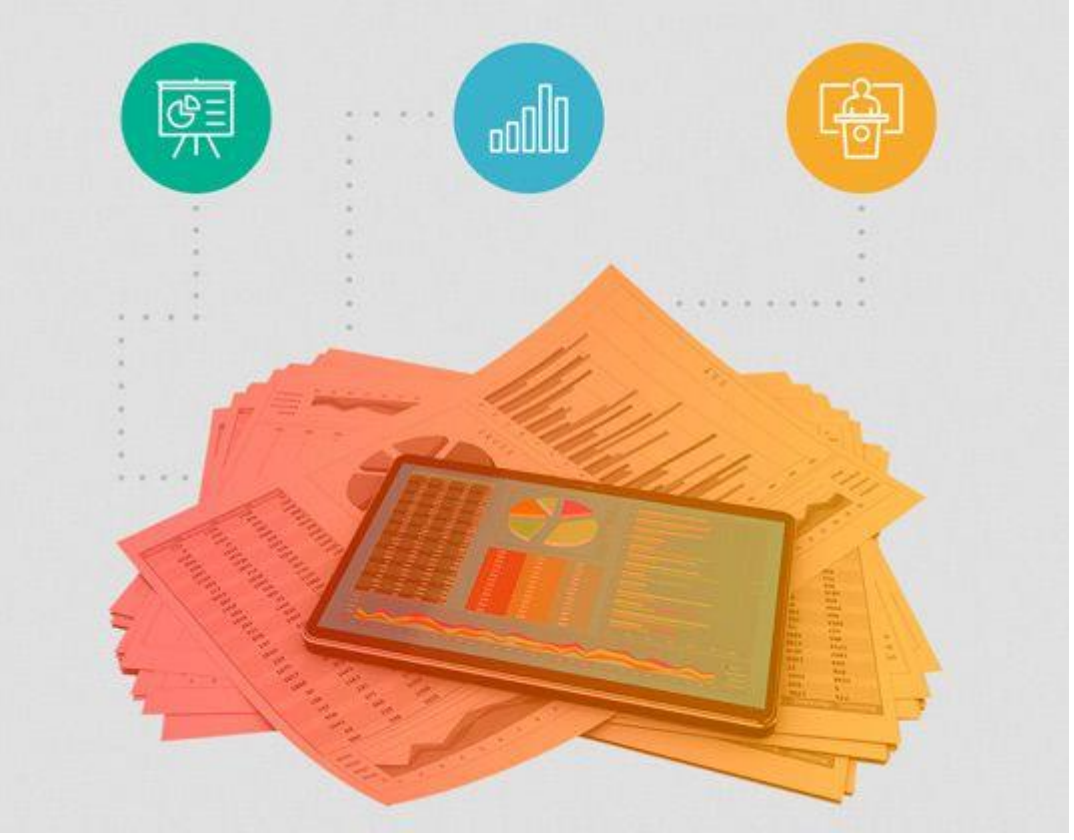

Visual.ly — це одночасно і галерея, і інструмент для створення інфографіки. Використовуючи простий набір опцій, можна створювати красиві візуалізації даних. Це не просто візуалізація даних, а щось фантастичне, мрія інфоманіяка!

20

# 15. [Visualize Free](https://toplead.com.ua/ru/redirect/goto/www.visualizefree.com%7C%7C/)

Зробіть візуалізацію безкоштовно.

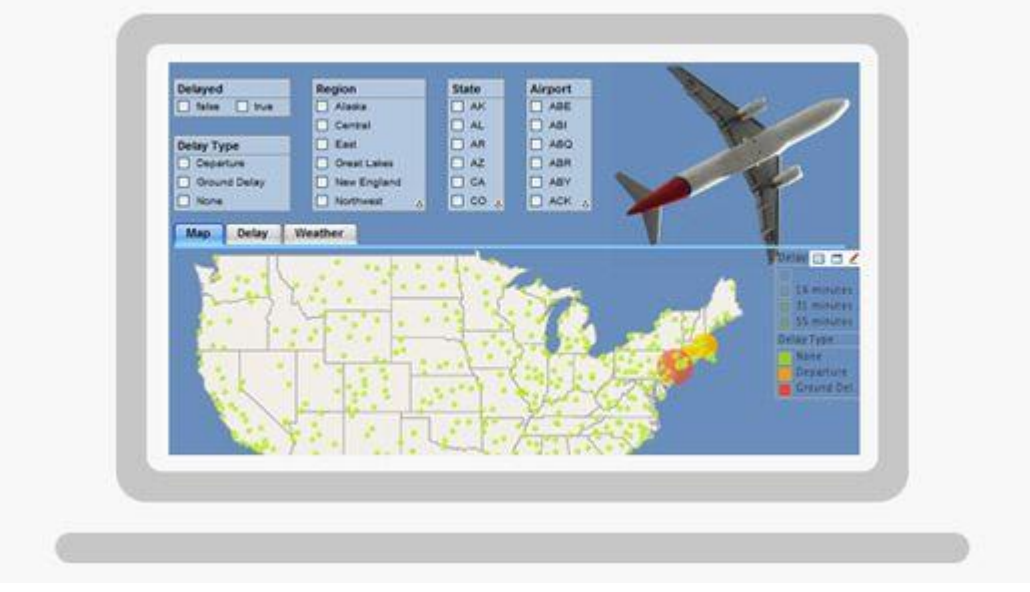

Visualize Free — це безкоштовний інструмент, в якому можна використовувати загальнодоступні дані або завантажувати власні і створювати інтерактивні візуалізації. Візуалізації виходять далеко за рамки простих графіків. Для роботи потрібен Flash, але результат може виводитись і в HTML5.

**16. [FusionCharts](https://toplead.com.ua/ru/redirect/goto/www.fusioncharts.com%7C%7C/)**

Комплексне рішення для побудови діаграм на JavaScript та HTML5.

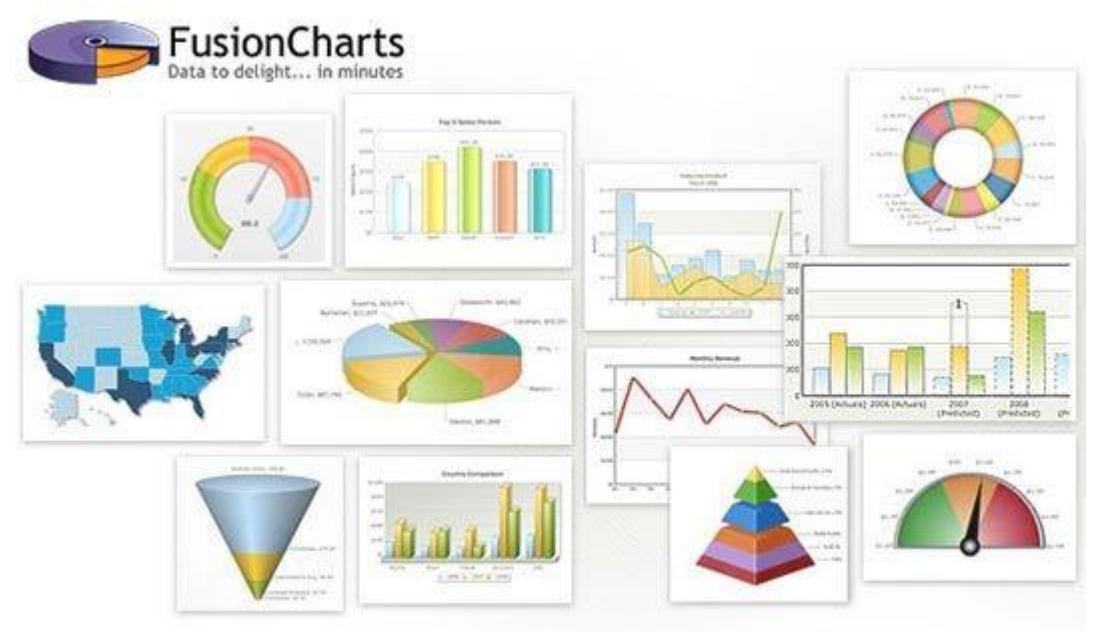

FusionCharts Suite XT пропонує більше 90 графіків і макетів, 965 карт з даними, готові бізнес-панелі та демки. JavaScript API дозволяє легко інтегрувати плагін в будьякий [AJAX-](https://toplead.com.ua/ru/redirect/goto/ru.wikipedia.org%7C%7Cwiki%7C%7CAJAX/)додаток або JavaScript-фреймворк. Діаграми, карти та інформаційні панелі неймовірно інтерактивні, їх легко налаштовувати і вони працюють на всіх пристроях і платформах. У додатку також є порівняльний аналіз топових бібліотек діаграм JavaScript.

# 17. [jqPlot](https://toplead.com.ua/ru/redirect/goto/www.jqplot.com%7C%7C/)

Чудове рішення для лінійних і точкових діаграм.

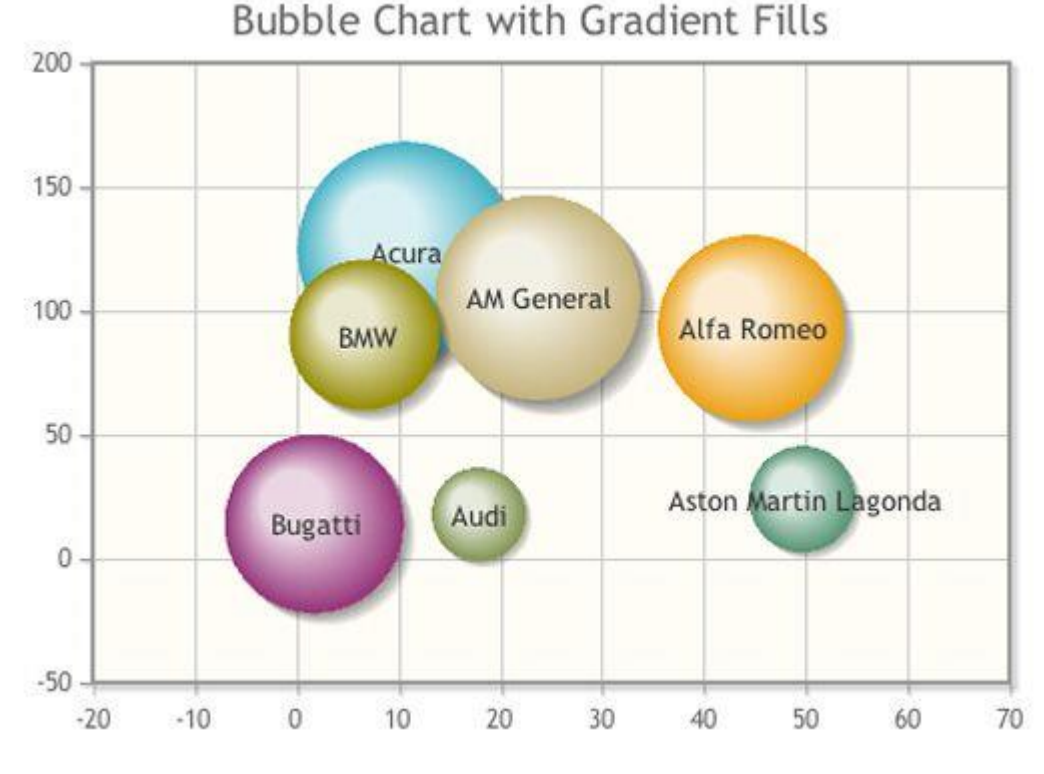

До плагіну додається кілька приємних додаткових функцій, таких як автоматичне створення трендових ліній та інтерактивних точок, які можуть коригувати відвідувачі сайту, відповідно оновлюючи набір даних.

21

```
18. D3.js
```
Створює незвичайні діаграми.

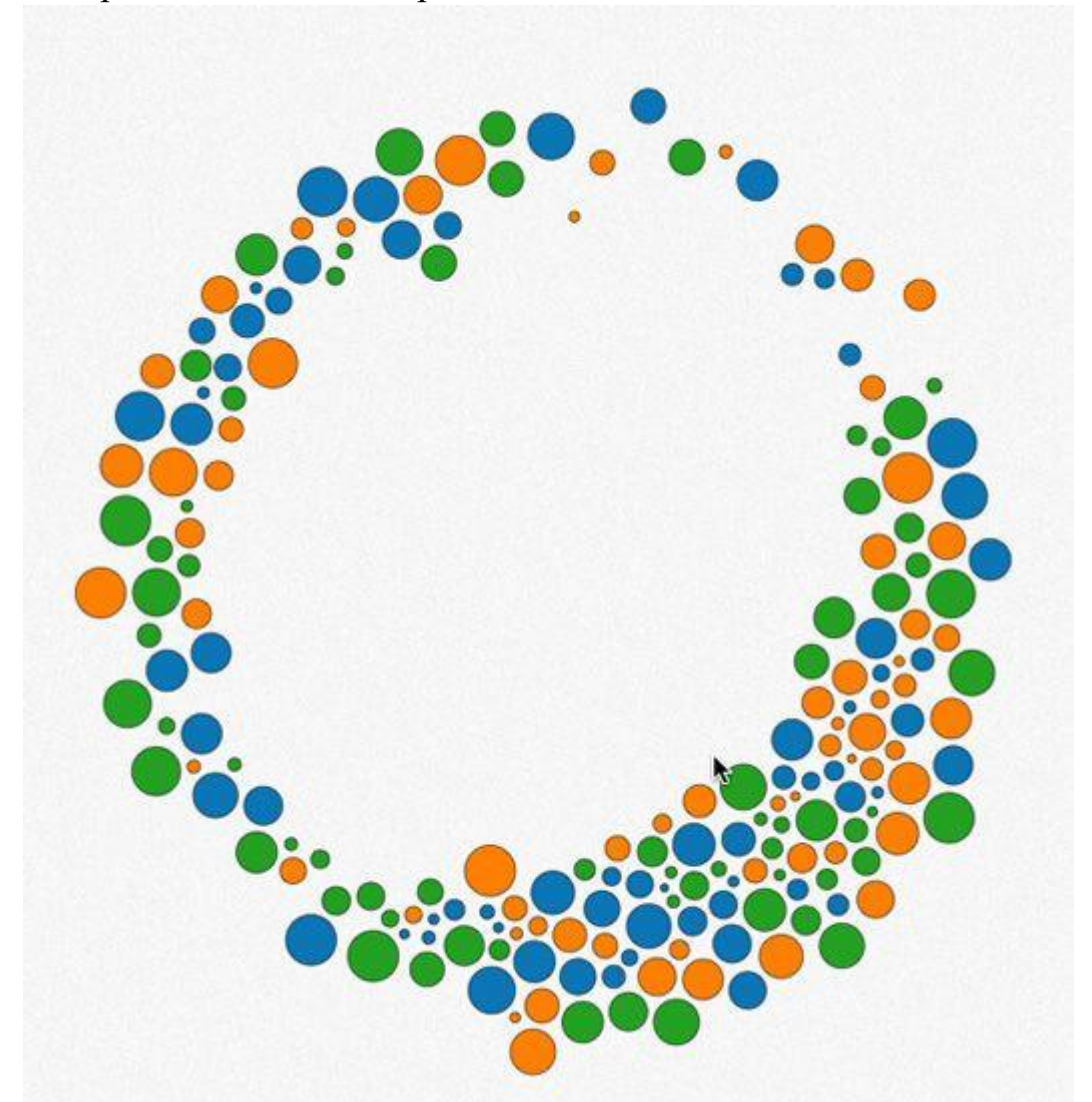

D3.js — це бібліотека JavaScript, що створює діаграми у форматах [HTML,](https://toplead.com.ua/ru/redirect/goto/ru.wikipedia.org%7C%7Cwiki%7C%7CHTML/) [SVG](https://toplead.com.ua/ru/redirect/goto/ru.wikipedia.org%7C%7Cwiki%7C%7CSVG/) та [CSS.](https://toplead.com.ua/ru/redirect/goto/ru.wikipedia.org%7C%7Cwiki%7C%7CCSS/) Можна використовувати різні джерела даних. Ця бібліотека може сильно підвищити рівень візуалізації складних наборів даних. Програма безкоштовна і використовує веб-стандарти, тому дуже зручна і доступна для користувачів. Також є цікаві варіанти інтерактивної підтримки.

# 19. [JavaScript InfoVis Toolkit](https://toplead.com.ua/ru/redirect/goto/philogb.github.io%7C%7Cjit%7C%7C/)

Фантастична бібліотека, написана Ніколасом Бельмонте. Модульна структура дозволяє завантажувати тільки те, що абсолютно необхідно для створення візуалізацій. Є ряд унікальних стилів та анімаційних ефектів. Бібліотеку можна використовувати безкоштовно (хоча заохочуються донати).

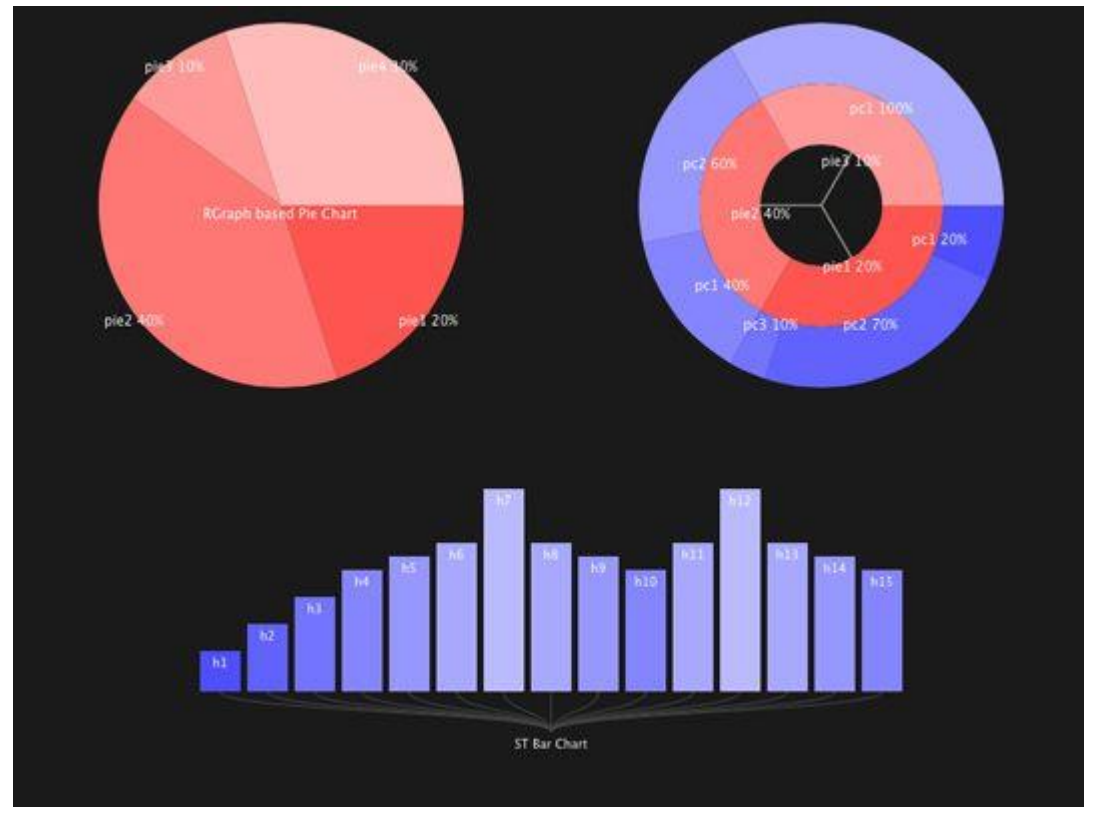

20. [jpGraph](https://toplead.com.ua/ru/redirect/goto/jpgraph.net%7C%7C/)

Засіб візуалізації даних на основі [PHP.](https://toplead.com.ua/ru/redirect/goto/ru.wikipedia.org%7C%7Cwiki%7C%7CPHP/)

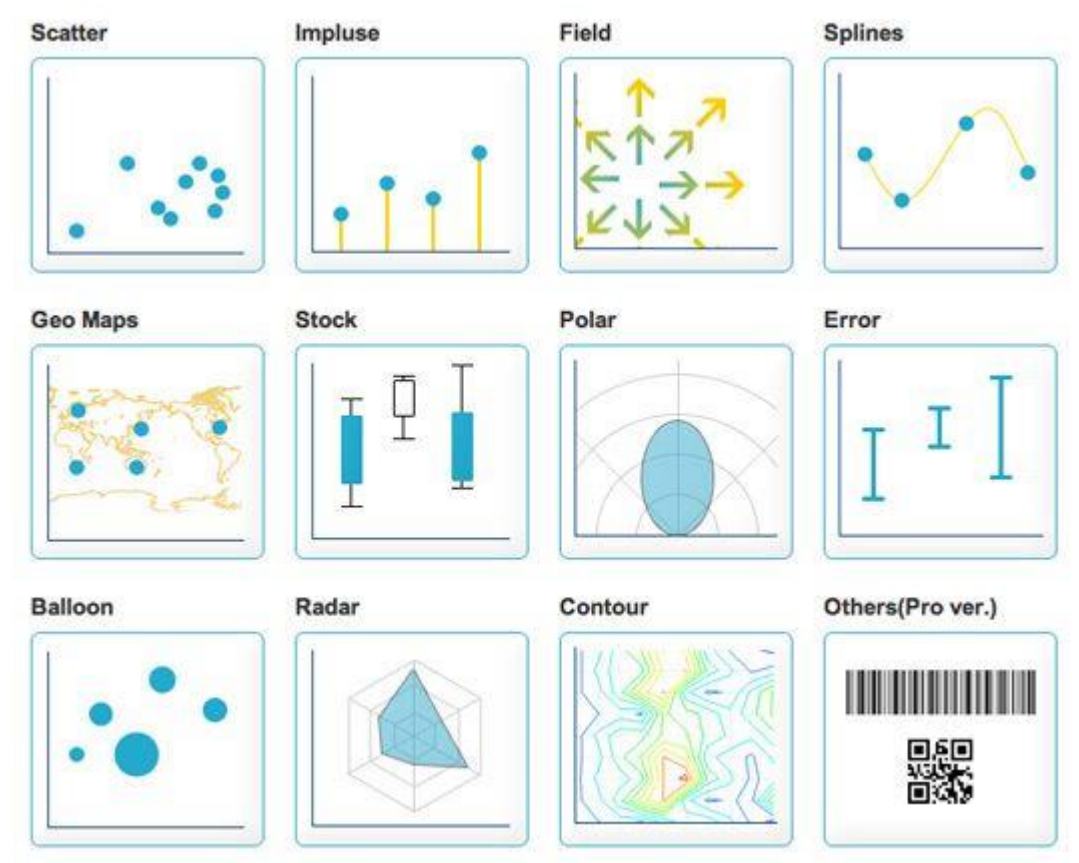

Якщо потрібно створювати діаграми та графіки на боці сервера, jpGraph пропонує рішення на основі PHP з великим вибором типів діаграм. Інструмент безкоштовний для некомерційного використання і містить велику документацію. При рендерингу на сервері гарантує постійний візуальний вивід, хоч і за рахунок інтерактивності та простоти використання.

# 21. [Highcharts](https://toplead.com.ua/ru/redirect/goto/www.highcharts.com%7C%7C/)

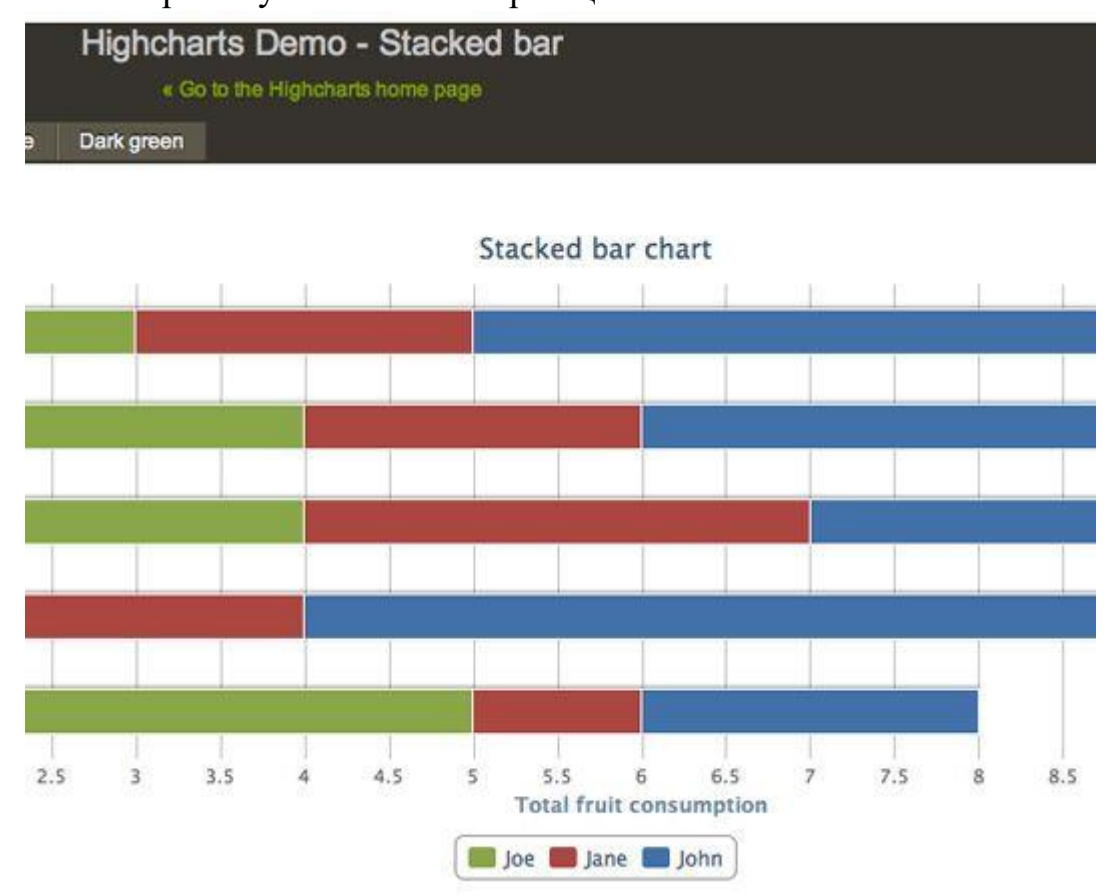

Плагін пропонує великий вибір опцій.

Highcharts — це графічна бібліотека JavaScript з величезним діапазоном доступних варіантів діаграм. Результат візуалізується з використанням SVG в сучасних браузерах і VML в Internet Explorer. Графіки автоматично підтримують гарну анімацію, а фреймворк — потоки даних в реальному часі. Highcharts можна завантажити безкоштовно і використовувати в некомерційних цілях (або купити ліцензію для комерційного використання). Також можна відтворювати демки, використовуючи [JSFiddle.](https://toplead.com.ua/ru/redirect/goto/ru.wikipedia.org%7C%7Cwiki%7C%7CJsFiddle/)

# 22. [Google Charts](https://toplead.com.ua/ru/redirect/goto/developers.google.com%7C%7Cchart%7C%7Cinteractive%7C%7Cdocs%7C%7C/)

Відрізняється високим рівнем гнучкості та прекрасним набором інструментів для розробників.

24

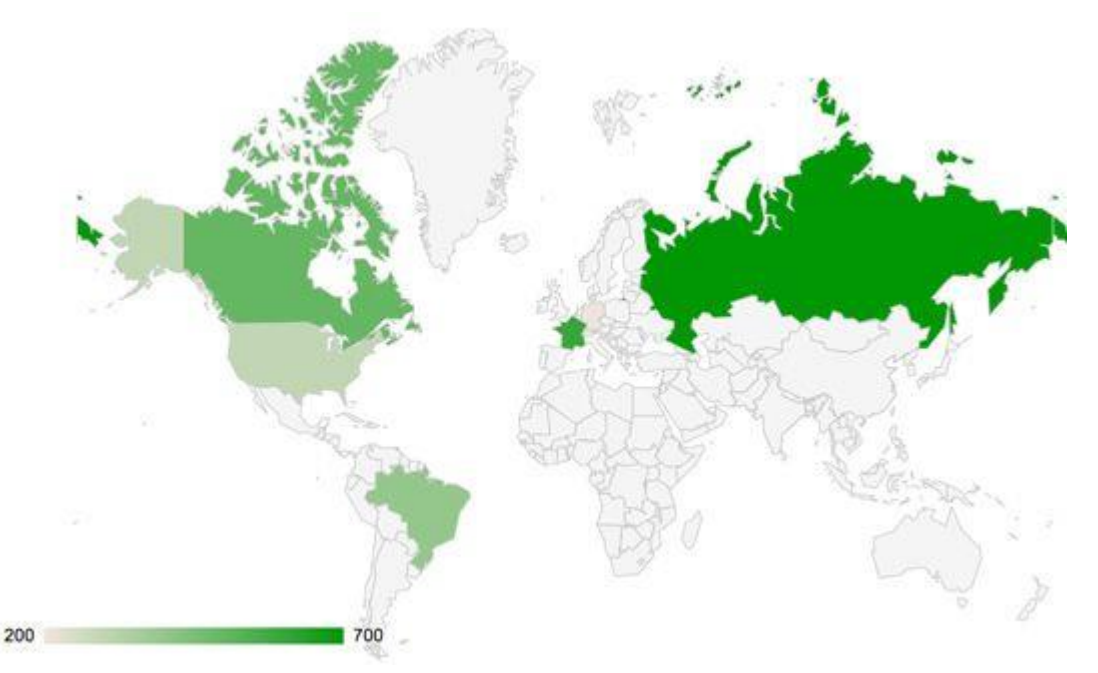

Інструмент особливо корисний при створенні спеціалізованих візуалізацій, таких як геосхеми. Пропонує вбудовані засоби управління анімацією та призначеною для користувача взаємодією.

# **23. [Excel](https://toplead.com.ua/ua/redirect/goto/products.office.com%7C%7Cen-gb%7C%7Cexcel%3D%3D%3DlegRedir%3Dtrue%26amp%3BCorrelationId%3De00812c4-bc62-4ce2-a9fb-7ab7100a4497/)**

Графічно зовсім не гнучкий, але це хороший спосіб вивчити дані. Наприклад, створивши "теплові карти", подібні до цієї.

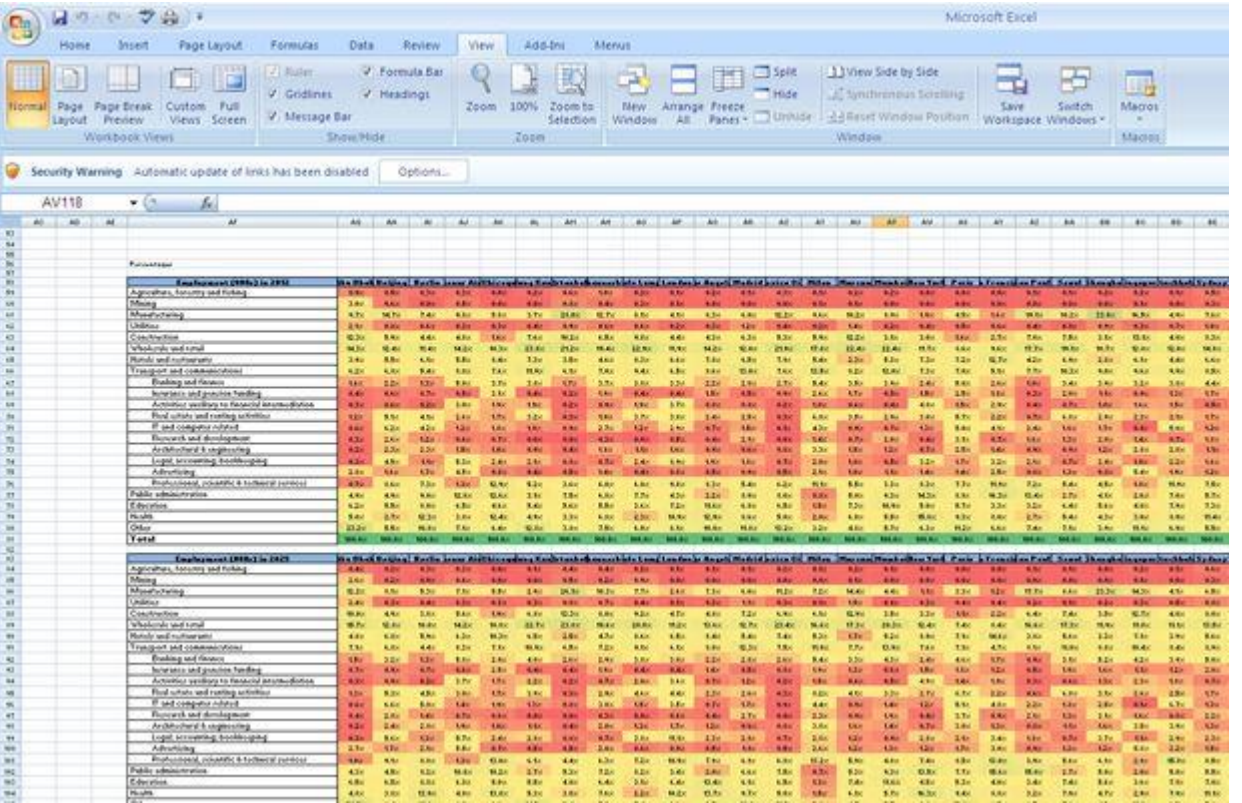

Деякі досить складні речі можна робити за допомогою Excel: починаючи з "теплових карт" по клітинам до приблизних діаграм. Як інструмент для початкового рівня він дозволяє швидко вивчити дані або створити візуалізацію для внутрішнього використання. Але є обмеження: стандартний набір кольорів, ліній та стилів ускладнює створення графіки. Проте, він підходить в якості засобу швидкої передачі ідей.

Для цих цілей можна використовувати і електронні таблиці Google. В них можна створювати ті самі діаграми, що і в API Google Chart.

# 24. [CSV](https://toplead.com.ua/ru/redirect/goto/en.wikipedia.org%7C%7Cwiki%7C%7CComma-separated_values/)[/JSON](https://toplead.com.ua/ru/redirect/goto/www.json.org%7C%7C/)

CSV и JSON — спільні формати даних.

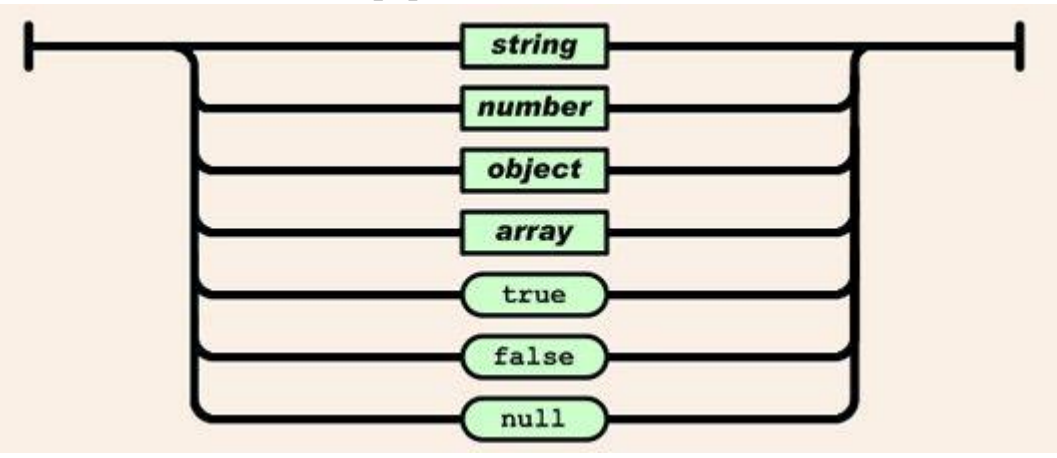

CSV (Comma-Separated Values) та JSON (JavaScript Object Notation) не є засобами візуалізації, але обидва формати підходять для відображення даних. Для роботи потрібно буде зрозуміти їхню структуру та як включити чи виключити з них дані.

# 25. [Crossfilter](https://toplead.com.ua/ru/redirect/goto/square.github.io%7C%7Ccrossfilter%7C%7C/)

Кросфільтр в дії: обмежуючи діапазон введення на якомусь одному графіку, ми зачіпаємо всі дані.

![](_page_25_Figure_7.jpeg)

Це чудовий інструмент для панелей моніторингу або інших інтерактивних інструментів з великими обсягами даних.

У міру того, як з'являються все більш складні інструменти, що дозволяють людям продиратися крізь дані, графіки та діаграми перетворюються на інтерактивні віджети графічного інтерфейсу. Бібліотека JavaScript Crossfilter може бути і першим, і другим. Вона не тільки відображає дані, але і дозволяє побачити реакцію інших пов'язаних діаграм при обмеженні діапазону даних.

# 26. [Tangle](https://toplead.com.ua/ru/redirect/goto/worrydream.com%7C%7CTangle%7C%7C/)

Tangle створює складну інтерактивну графіку.

The coefficients and transfer function are:

$$
k_f = 0.35
$$
  $k_q = 0.453$   

$$
H(z) = \frac{0.122}{1 - 1.719 z^{-1} + 0.842 z^{-2}}
$$
 x

Some example frequency responses:

![](_page_26_Figure_3.jpeg)

Зміни в одному місці впливають на дані в усіх пов'язаних діаграмах. Утворюється цикл зворотного зв'язку в реальному часі, що дозволяє більш глибоко вникати у складні завдання.

Кордон між наповненням і управлінням ще більше розмивається за допомогою Tangle. При описі складної взаємодії або рівняння можна налаштувати вступні значення і побачити результат для вже введених. Це дає відчуття контролю і є відмінним способом досліджувати дані. Перетягування змінних дозволяє збільшувати або зменшувати їхнє значення та автоматично оновлювати діаграму. Результати просто чарівні.

27

#### 27. [Polymaps](https://toplead.com.ua/ru/redirect/goto/polymaps.org%7C%7C/)

Ця бібліотека робить упор на спеціалізовані візуалізатори даних.

![](_page_26_Picture_8.jpeg)

Polymaps створює зображення та векторні карти, використовуючи SVG. Це картографічна бібліотека, яка використовує унікальний підхід до оформлення створюваних карт, аналогічний застосуванню CSS-селекторів.

### 28. [OpenLayers](https://toplead.com.ua/ru/redirect/goto/openlayers.org%7C%7C/)

Ймовірно, найбільш повне та надійне рішення з усіх запропонованих для відображення карт.

![](_page_27_Picture_3.jpeg)

OpenLayers — найнадійніша з усіх бібліотек для візуалізації карт. Документації трохи, навчання досить складне, але при вирішенні деяких завдань цій програмі немає рівних. Коли вам потрібен дуже специфічний інструмент, якого немає в іншій бібліотеці, він обов'язково знайдеться в OpenLayers.

# 29. [Kartograph](https://toplead.com.ua/ru/redirect/goto/kartograph.org%7C%7C/)

Проєкції Kartograph вдихнуть нове життя в стандартні плоскі карти.

![](_page_27_Figure_7.jpeg)

Основний посил від розробників Kartograph — це "переосмислення картографії". Ми всі звикли до [проєкції Меркатора,](https://toplead.com.ua/ru/redirect/goto/ru.wikipedia.org%7C%7Cwiki%7C%7C%25D0%259F%25D1%2580%25D0%25BE%25D0%25B5%25D0%25BA%25D1%2586%25D0%25B8%25D1%258F_%25D0%259C%25D0%25B5%25D1%2580%25D0%25BA%25D0%25B0%25D1%2582%25D0%25BE%25D1%2580%25D0%25B0/) але Kartograph пропонує набагато більше варіантів.

# 30. [CartoDB](https://toplead.com.ua/ru/redirect/goto/carto.com%7C%7C/)

Пропонує візуальне комбінування карт і табличних даних.

![](_page_28_Figure_0.jpeg)

Це сайт з категорії must-know. Легкість, з якою в цьому інструменті можна комбінувати табличні дані з картами, не порівняти ні з чим. Є можливість створити CSV-файл адресних рядків, і він перетворює їх на широти і довготи, відобразивши на карті.

Обробка перших п'яти таблиць проводиться безкоштовно, після цього потрібно вибрати щомісячний тарифний план.

# 31. [Processing](https://toplead.com.ua/ru/redirect/goto/processing.org%7C%7C/)

Забезпечує кросплатформену середу для створення зображень, анімацій та інтерактивних елементів.

![](_page_28_Picture_5.jpeg)

Програма дозволяє писати набагато простіший код, який, у свою чергу, компілюється в Java. Існує також проєкт Processing.js, який спрощує використання веб-сайтів без аплетів Java, плюс порт для Objective-C, щоб можна було використовувати його на iOS. Це десктоп-додаток, але його можна запускати на всіх пристроях. Існує безліч прикладів і кодів від спільноти користувачів.

# 32. [NodeBox](https://toplead.com.ua/ru/redirect/goto/www.nodebox.net%7C%7C/)

Швидкий і простий спосіб для розробників створювати 2D-візуалізації на основі Python.

![](_page_29_Picture_0.jpeg)

NodeBox — це додаток OS X для створення 2D-графіки і візуалізації. Для використання потрібно знати Python, але він дозволяє швидко і легко налаштувати змінні та миттєво переглянути результати. Схоже на Processing, але без інтерактиву.

### 33. [R](https://toplead.com.ua/ru/redirect/goto/www.r-project.org%7C%7C/)

30 Потужна безкоштовна програма для статистичних обчислень і створення графіки. R — це найбільш складний з перерахованих тут інструментів.

![](_page_29_Figure_4.jpeg)

Як статистичний збірник, застосовуваний для аналізу великих наборів даних, R — дуже складний інструмент, який вимагає часу на навчання, але пропонує потужну підтримку від інших фахівців та пакетну бібліотеку, яка постійно розширюється. А ще в ньому є власна пошукова система.

Навчитися працювати з цією програмою буде складніше, ніж із будь-якою іншою з перерелічених тут, але це того варте.

34. [Weka](https://toplead.com.ua/ru/redirect/goto/www.cs.waikato.ac.nz%7C%7Cml%7C%7Cweka%7C%7C/)

Weka — це набір алгоритмів машинного навчання для задач інтелектуального аналізу даних. Потужний засіб для вивчення та опрацювання інформації.

![](_page_30_Picture_53.jpeg)

Weka -— хороший інструмент для класифікації та кластеризації даних, але в ньому можна створювати і прості графіки.

# 35. [Gephi](https://toplead.com.ua/ru/redirect/goto/gephi.org%7C%7C/)

Кольорові області представляють кластери даних, які система вважає схожими.

![](_page_30_Figure_8.jpeg)

Коли люди говорять про пов'язаності та співвідношення, по суті, вони говорять про те, як якісь точки пов'язані одна з одною відносно інших точок. Ці "точки" можуть бути людьми в компанії, словами в документі або футбольними пасами — математика сприймає все однаково.

Gephi може не тільки обробляти великі масиви даних і створювати красиві візуалізації, але також очищати та сортувати дані. Це дуже нішевий приклад використання і складний програмний продукт, але він дасть фори всім, хто не знає про цей скарб.

### 36. [Flot](https://toplead.com.ua/ru/redirect/goto/www.flotcharts.org%7C%7C/)

![](_page_31_Figure_3.jpeg)

Створює анімовані візуалізації.

Height in centimeters of individuals from the US (2003-2006) as function of age in years (source: CDC). The 15%-85%, 25%-75% and 50% percentiles are indicated.

For each point of a filled curve, you can specify an arbitrary bottom. As this example illustrates, this can be useful for plotting percentiles. If you have the data sets available without appropriate fill bottoms, you can use the fillbetween plugin to compute the data point bottoms automatically.

jQuery Flot — спеціалізована jQuery-бібліотека для побудови діаграм. В ній багато зручних функцій, вона працює в усіх популярних браузерах, включаючи Internet Explorer 6. Дані можна анімувати і, оскільки це плагін jQuery, повністю контролювати всі аспекти анімації, її відображення та взаємодії з користувачем. Потрібно вміти працювати з jQuery.

Якісь із цих інструментів легше використовувати, якісь вимагають специфічних знань і вміння програмувати, але всі вони візуалізують тільки дані (які ще треба зібрати). Але ж це далеко не все: на інфографіку можна перетворити опис товару, філософської ідеї або історію компанії. І тут просто діаграмами не обійтися потрібна вдумлива робота дизайнера.

#### **[Plotly](https://toplead.com.ua/ru/redirect/goto/plot.ly%7C%7C/)**

Будує дуже докладні графіки. Ця програма створює діаграми, презентації та дашборди. Ти можеш виконати аналіз за допомогою [JavaScript,](https://toplead.com.ua/ru/redirect/goto/uk.wikipedia.org%7C%7Cwiki%7C%7CJavaScript/) [Python,](https://toplead.com.ua/ru/redirect/goto/ru.wikipedia.org%7C%7Cwiki%7C%7CPython/) [R,](https://toplead.com.ua/ru/redirect/goto/uk.wikipedia.org%7C%7Cwiki%7C%7CR_%28%25D0%25BC%25D0%25BE%25D0%25B2%25D0%25B0_%25D0%25BF%25D1%2580%25D0%25BE%25D0%25B3%25D1%2580%25D0%25B0%25D0%25BC%25D1%2583%25D0%25B2%25D0%25B0%25D0%25BD%25D0%25BD%25D1%258F%29/) [Matlab,](https://toplead.com.ua/ru/redirect/goto/ru.wikipedia.org%7C%7Cwiki%7C%7CMATLAB/) Jupyter або Excel. Також є кілька варіантів імпорту даних. Бібліотека візуалізації та

інструмент для створення діаграм в режимі онлайн дозволяють створювати посправжньому красиві графіки.

### **[DataHero](https://toplead.com.ua/ru/redirect/goto/datahero.com%7C%7C/)**

Добре підходить, щоб зібрати інформацію з безлічі сервісів в єдину систему. У DataHero можна інтегрувати дані з хмарних сервісів і створювати діаграми та дашборди. Не потребує ніяких спеціальних технічних знань, тому це відмінний інструмент, яким може користуватися вся команда.

# **[Chart.js](https://toplead.com.ua/ru/redirect/goto/www.chartjs.org%7C%7C/)**

Чудово підходить для невеликих проєктів. Незважаючи на те, що програма пропонує всього 6 видів діаграм, безкоштовна бібліотека Chart.js підійде для невеликих проєктів. Для побудови діаграм програма використовує [HTML5](https://toplead.com.ua/ru/redirect/goto/ru.wikipedia.org%7C%7Cwiki%7C%7CCanvas_%28HTML%29/) Canvasі створює швидко реагуючий на зміни простий дизайн.

#### **[Tableau](https://toplead.com.ua/ru/redirect/goto/public.tableau.com%7C%7Cs%7C%7C/)**

Створює набори даних, якими можна ділитися в режимі реального часу.

Tableau Public — це практично безкоштовний інструмент візуалізації з графіками, діаграмами, картами та іншим. Ви легко зможете завантажити інформацію в систему, а потім спостерігати за тим, як все оновлюється. Для прискорення процесу можна працювати одночасно з іншими учасниками проєкту.

### **[Raw](https://toplead.com.ua/ru/redirect/goto/raw.densitydesign.org%7C%7C/)**

Безкоштовний веб-додаток з простим інтерфейсом. Це додаток з відкритим кодом, який можна безкоштовно скачати, змінити і налаштувати під себе. У ньому можна робити векторні візуалізації у форматах SVG або PNG.

# **[Dygraphs](https://toplead.com.ua/ru/redirect/goto/dygraphs.com%7C%7C/)**

Підходить для візуалізації великої кількості даних. Це безкоштовний додаток, що дозволяє досліджувати та пояснювати великі обсяги даних. Ви можете налаштувати програму так, як потрібно саме вам, вона працює в усіх основних браузерах. Є функція стиснення графіків для смартфонів і планшетів.

# **[ZingChart](https://toplead.com.ua/ru/redirect/goto/www.zingchart.com%7C%7C/)**

Створює діаграми за допомогою HTML5 Canvas. ZingChart — це бібліотека діаграм на JavaScript. Завдяки багатофункціональному API можна створювати інтерактивні Flash або HTML5-діаграми. У програмі понад 100 варіантів діаграм, щоб ви могли вибрати відповідний для ваших цілей і формату даних.

#### **[InstantAtlas](https://toplead.com.ua/ru/redirect/goto/www.instantatlas.com%7C%7C/)**

Створює гарні візуалізації у вигляді інформаційних карт. Якщо вам потрібен інструмент для візуалізації даних з карт,зверніть увагу на InstantAtlas. У ньому можна створювати інтерактивні динамічні та вузькопрофільні звіти, які об'єднують статистику та картографічну інформацію.

#### **[Timeline](https://toplead.com.ua/ru/redirect/goto/www.simile-widgets.org%7C%7Ctimeline%7C%7C/)**

Створює інтерактивний таймлайн.Timeline — це зручний віджет, який реагує на рухи мишки користувача. Він спрощує створення графіків з великою кількістю інформації, і видає їх в компактному вигляді. До кожного елементу можна додати більш розгорнуту інформацію, яка буде відображатися при натисканні — жодна деталь не буде упущена.

#### **[Exhibit](https://toplead.com.ua/ua/redirect/goto/www.simile-widgets.org%7C%7Cexhibit%7C%7C/)**

Перетворює візуалізацію даних на гру. Цей інструмент дозволяє легко створювати інтерактивні карти та інші візуалізації, які можна використовувати в навчальних цілях. Добре підходить для статистичних та історичних наборів даних, таких як прапори різних країн або місця народження відомих людей.

#### **[Modest](https://toplead.com.ua/ru/redirect/goto/modestmaps.com%7C%7C/) Maps**

У цій програмі можна робити інтерактивні карти та вбудовувати їх на сайт. Цей плагін підходить для дизайнерів, що вважають за краще допрацьовувати функціонал під особисті потреби з урахуванням власного користувальницького досвіду. API підключається досить просто, є можливості для додавання власного коду. Основну бібліотеку можна розширити за допомогою додаткових плагінів із корисними опціями.

# **[Leaflet](https://toplead.com.ua/ru/redirect/goto/leafletjs.com%7C%7C/)**

Дозволяє використовувати дані з OpenStreetMap і візуалізувати їх за допомогою HTML5 та CSS3. Ще один інструмент для створення карт, в якому можна створити повністю інтерактивну візуалізацію.

Основна бібліотека сама по собі дуже маленька, але існує величезна кількість плагінів, які розширюють функціонал до рівня профі. Наприклад, можна додати анімовані позначки, маски та зони активності. Ідеально підходить для проєктів, де потрібно показати дані, накладені на географічну розмітку (включаючи нестандартне проєктування).

#### **[WolframAlpha](https://toplead.com.ua/ru/redirect/goto/www.wolframalpha.com%7C%7C/)**

Дуже добре справляється зі створенням діаграм. Інструмент добре створює діаграми за запитами даних, не потребує додаткового налаштування. Якщо ви хочете візуалізувати загальнодоступні дані, то підійде простий конструктор віджетів.

### **[Visual.ly](https://toplead.com.ua/ru/redirect/goto/visual.ly%7C%7Cproduct%7C%7Cinfographic-design/)**

Спрощує візуалізацію даних настільки, наскільки це можливо. Visual.ly — це одночасно і галерея, і інструмент для створення інфографіки. Використовуючи простий набір опцій, можна створювати красиві візуалізації даних. Це не просто візуалізація даних, а щось фантастичне, мрія інфоманіяка!

#### **[Visualize](https://toplead.com.ua/ru/redirect/goto/www.visualizefree.com%7C%7C/) Free**

Visualize Free — це безкоштовний інструмент, в якому можна використовувати загальнодоступні дані або завантажувати власні і створювати інтерактивні візуалізації. Візуалізації виходять далеко за рамки простих графіків. Для роботи потрібен Flash, але результат може виводитись і в HTML5.

### **[FusionCharts](https://toplead.com.ua/ru/redirect/goto/www.fusioncharts.com%7C%7C/)**

Комплексне рішення для побудови діаграм на JavaScript та HTML5. FusionCharts Suite XT пропонує більше 90 графіків і макетів, 965 карт з даними, готові бізнес-панелі та демки. JavaScript API дозволяє легко інтегрувати плагін в будьякий [AJAX-](https://toplead.com.ua/ru/redirect/goto/ru.wikipedia.org%7C%7Cwiki%7C%7CAJAX/)додаток або JavaScript-фреймворк. Діаграми, карти та інформаційні панелі неймовірно інтерактивні, їх легко налаштовувати і вони працюють на всіх пристроях і платформах. У додатку також є порівняльний аналіз топових бібліотек діаграм JavaScript.

### **[jqPlot](https://toplead.com.ua/ru/redirect/goto/www.jqplot.com%7C%7C/)**

Чудове рішення для лінійних і точкових діаграм. До плагіну додається кілька приємних додаткових функцій, таких як автоматичне створення трендових ліній та інтерактивних точок, які можуть коригувати відвідувачі сайту, відповідно оновлюючи набір даних.

# **[D3.js](https://toplead.com.ua/ru/redirect/goto/d3js.org%7C%7C/)**

Створює незвичайні діаграми. D3.js — це бібліотека JavaScript, що створює діаграми у форматах [HTML,](https://toplead.com.ua/ru/redirect/goto/ru.wikipedia.org%7C%7Cwiki%7C%7CHTML/) [SVG](https://toplead.com.ua/ru/redirect/goto/ru.wikipedia.org%7C%7Cwiki%7C%7CSVG/) та [CSS.](https://toplead.com.ua/ru/redirect/goto/ru.wikipedia.org%7C%7Cwiki%7C%7CCSS/) Можна використовувати різні джерела даних. Ця бібліотека може сильно підвищити рівень візуалізації складних наборів даних. Програма безкоштовна і використовує веб-стандарти, тому дуже зручна і доступна для користувачів. Також є цікаві варіанти інтерактивної підтримки.

### **[JavaScript](https://toplead.com.ua/ru/redirect/goto/philogb.github.io%7C%7Cjit%7C%7C/) InfoVis Toolkit**

Фантастична бібліотека, написана Ніколасом Бельмонте. Модульна структура дозволяє завантажувати тільки те, що абсолютно необхідно для створення візуалізацій. Є ряд унікальних стилів та анімаційних ефектів. Бібліотеку можна використовувати безкоштовно (хоча заохочуються донати).

#### **[Highcharts](https://toplead.com.ua/ru/redirect/goto/www.highcharts.com%7C%7C/)**

Плагін пропонує великий вибір опцій. Highcharts — це графічна бібліотека JavaScript з величезним діапазоном доступних варіантів діаграм. Результат візуалізується з використанням SVG в сучасних браузерах і VML в Internet Explorer. Графіки автоматично підтримують гарну анімацію, а фреймворк — потоки даних в реальному часі. Highcharts можна завантажити безкоштовно і використовувати в некомерційних цілях (або купити ліцензію для комерційного використання). Також можна відтворювати демки, використовуючи [JSFiddle.](https://toplead.com.ua/ru/redirect/goto/ru.wikipedia.org%7C%7Cwiki%7C%7CJsFiddle/)

#### **[Excel](https://toplead.com.ua/ua/redirect/goto/products.office.com%7C%7Cen-gb%7C%7Cexcel%3D%3D%3DlegRedir%3Dtrue%26amp%3BCorrelationId%3De00812c4-bc62-4ce2-a9fb-7ab7100a4497/)**

Графічно зовсім не гнучкий, але це хороший спосіб вивчити дані. Наприклад, створивши "теплові карти", подібні до цієї. Деякі досить складні речі можна робити за допомогою Excel: починаючи з "теплових карт" по клітинам до приблизних діаграм. Як інструмент для початкового рівня він дозволяє швидко вивчити дані або створити візуалізацію для внутрішнього використання. Але є обмеження: стандартний набір кольорів, ліній та стилів ускладнює створення графіки. Проте, він підходить в якості засобу швидкої передачі ідей.

Для цих цілей можна використовувати і електронні таблиці Google. В них можна створювати ті самі діаграми, що і в API Google Chart.

### **[Crossfilter](https://toplead.com.ua/ru/redirect/goto/square.github.io%7C%7Ccrossfilter%7C%7C/)**

Кросфільтр в дії: обмежуючи діапазон введення на якомусь одному графіку, ми зачіпаємо всі дані. Це чудовий інструмент для панелей моніторингу або інших інтерактивних інструментів з великими обсягами даних.

У міру того, як з'являються все більш складні інструменти, що дозволяють людям продиратися крізь дані, графіки та діаграми перетворюються на інтерактивні віджети графічного інтерфейсу. Бібліотека JavaScript Crossfilter може бути і першим, і другим. Вона не тільки відображає дані, але і дозволяє побачити реакцію інших пов'язаних діаграм при обмеженні діапазону даних.

Потужна безкоштовна програма для статистичних обчислень і створення графіки. R — це найбільш складний з перерахованих тут інструментів.

Як статистичний збірник, застосовуваний для аналізу великих наборів даних, R — дуже складний інструмент, який вимагає часу на навчання, але пропонує потужну підтримку від інших фахівців та пакетну бібліотеку, яка постійно розширюється. А ще в ньому є власна пошукова система.

Навчитися працювати з цією програмою буде складніше, ніж із будь-якою іншою з перерелічених тут, але це того варте.

#### **[Weka](https://toplead.com.ua/ru/redirect/goto/www.cs.waikato.ac.nz%7C%7Cml%7C%7Cweka%7C%7C/)**

Weka — це набір алгоритмів машинного навчання для задач інтелектуального аналізу даних. Потужний засіб для вивчення та опрацювання інформації. Weka - хороший інструмент для класифікації та кластеризації даних, але в ньому можна створювати і прості графіки.

36

#### **[R](https://toplead.com.ua/ru/redirect/goto/www.r-project.org%7C%7C/)**